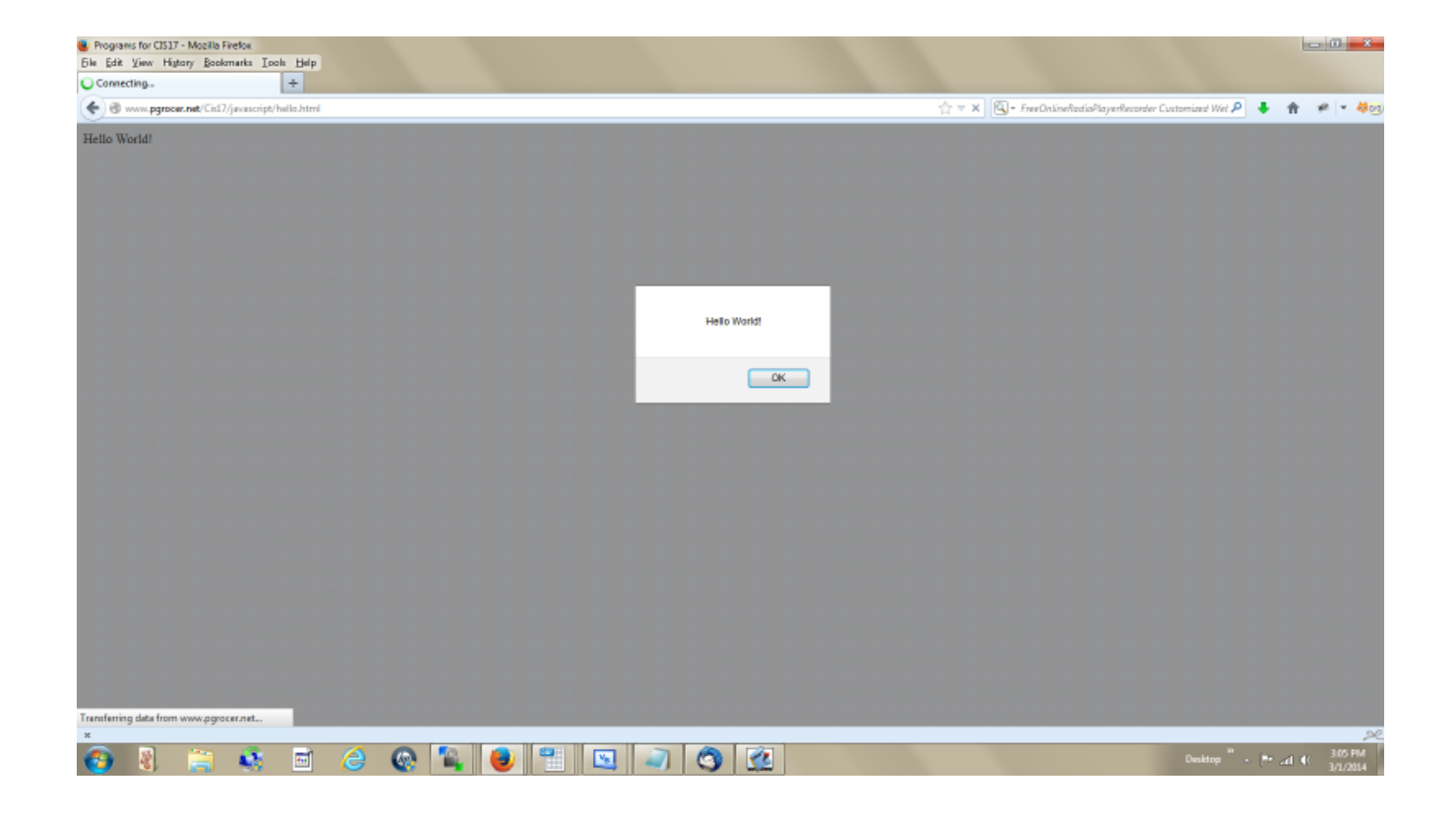

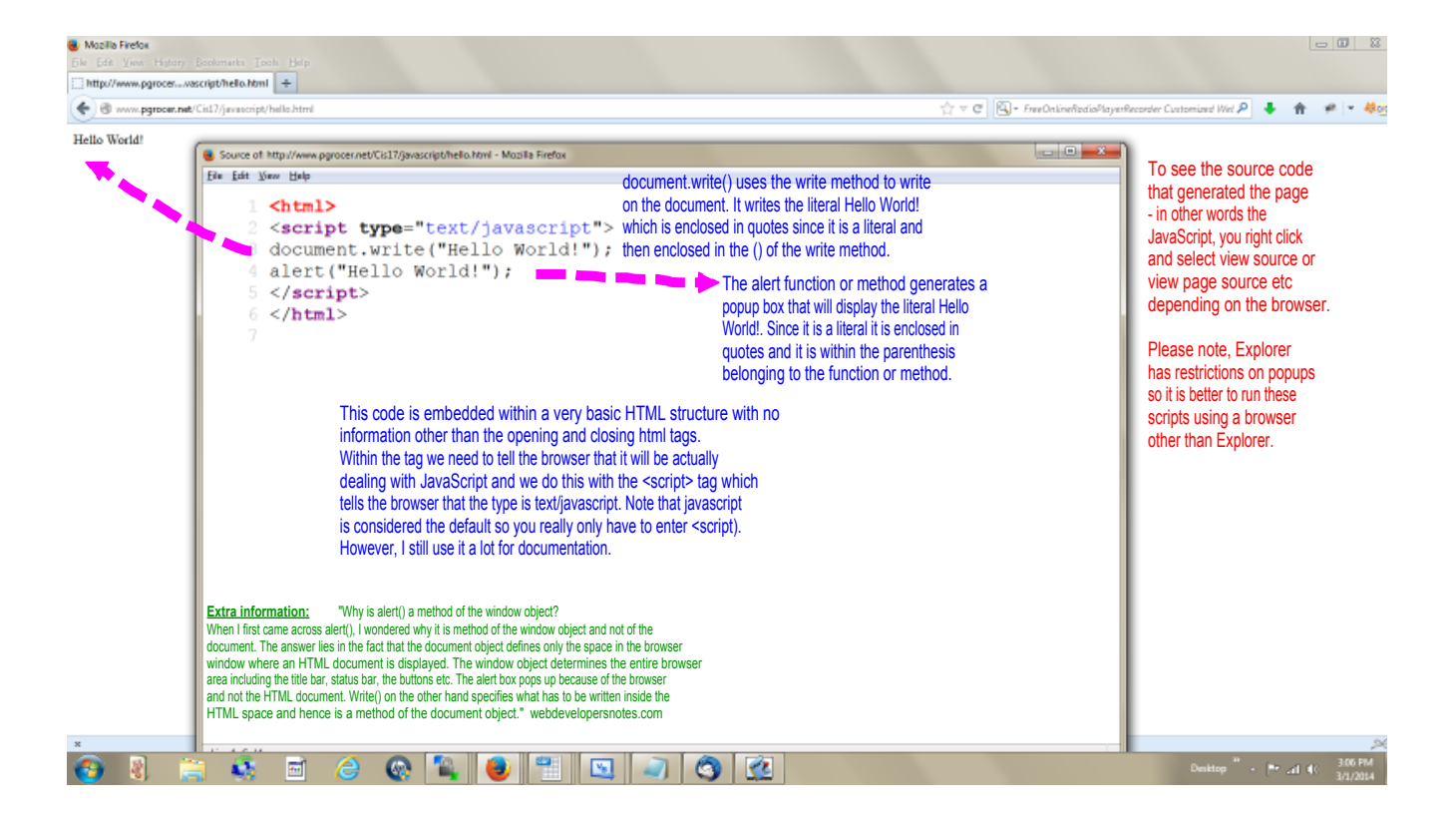

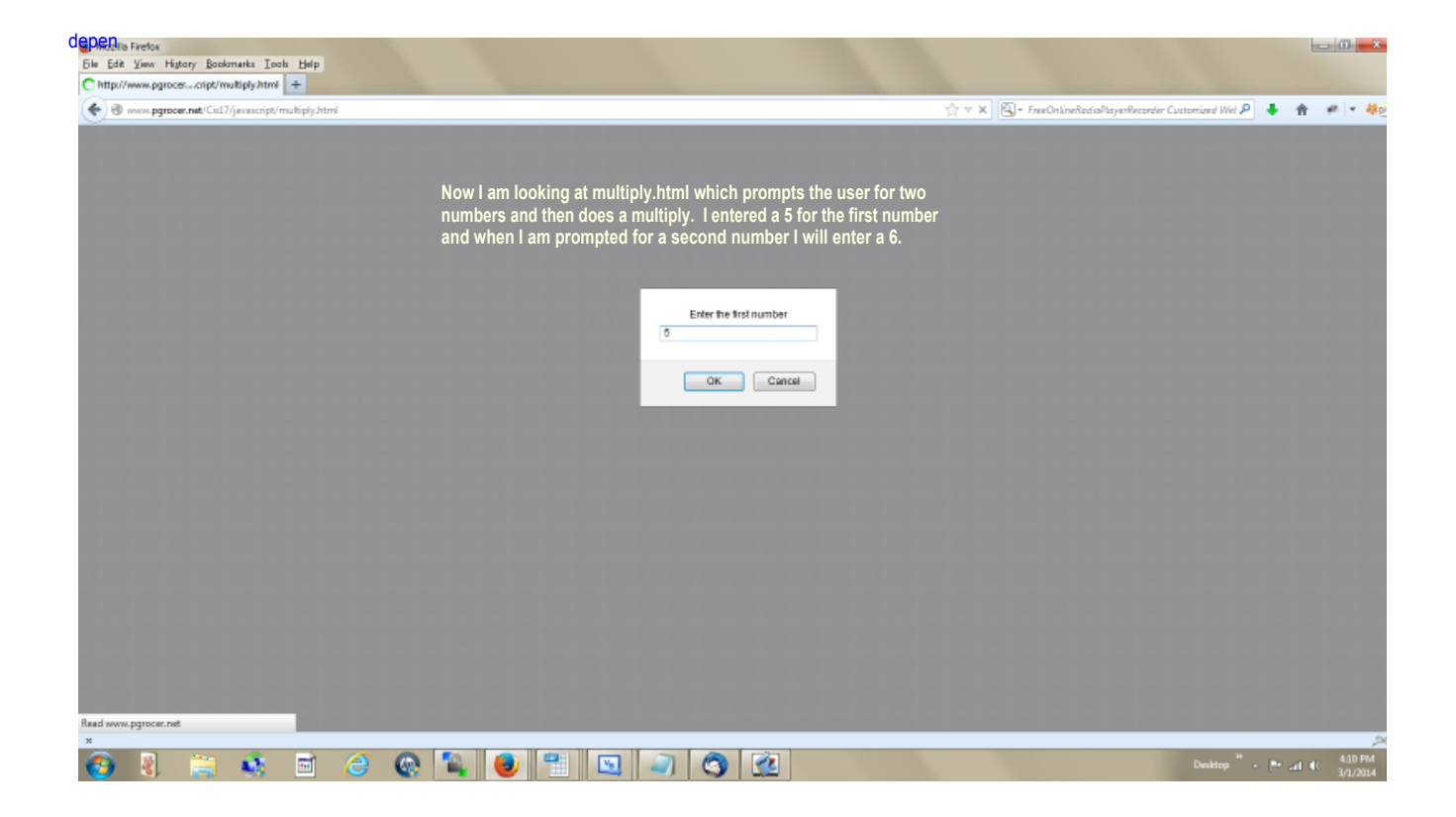

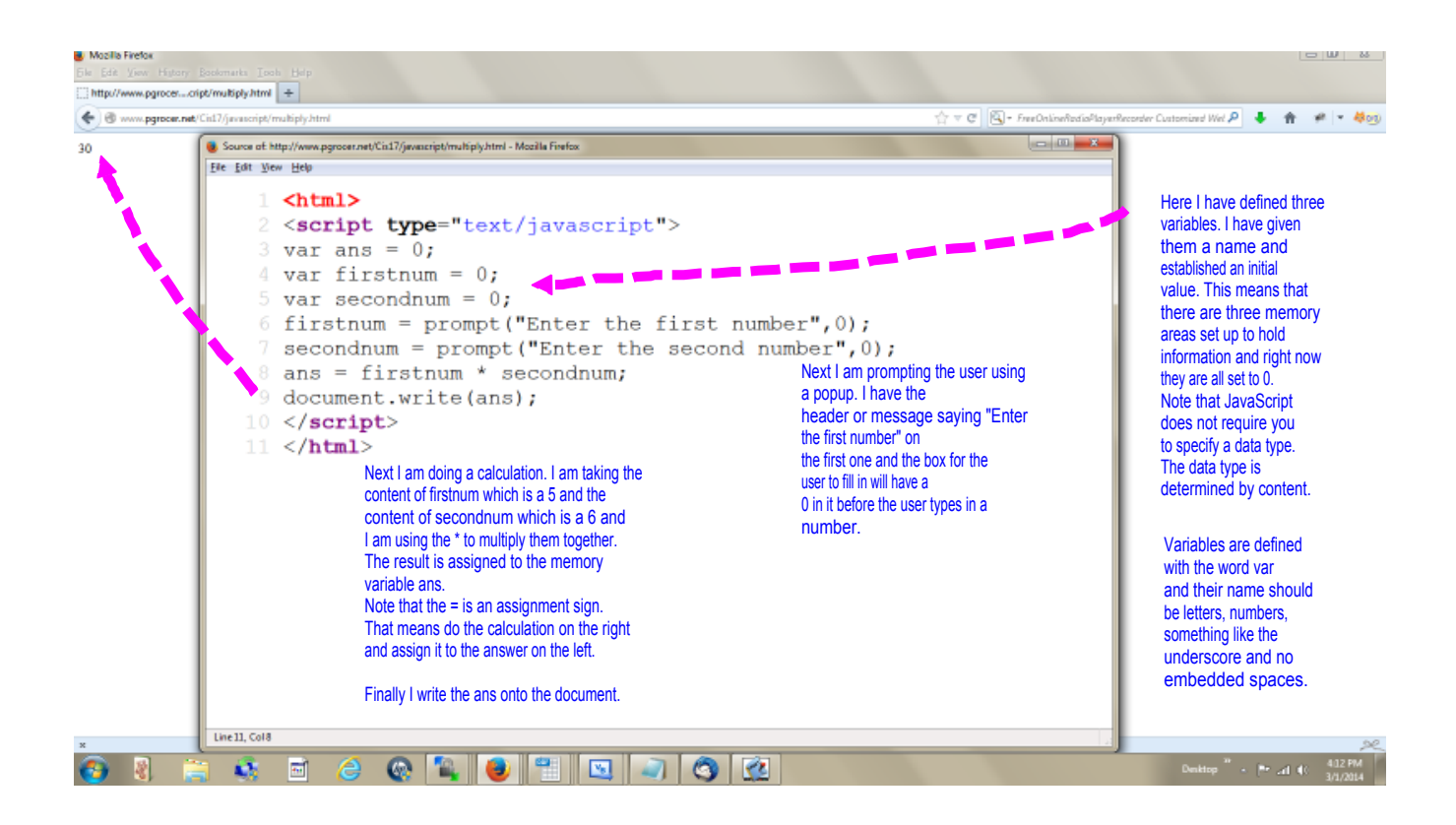

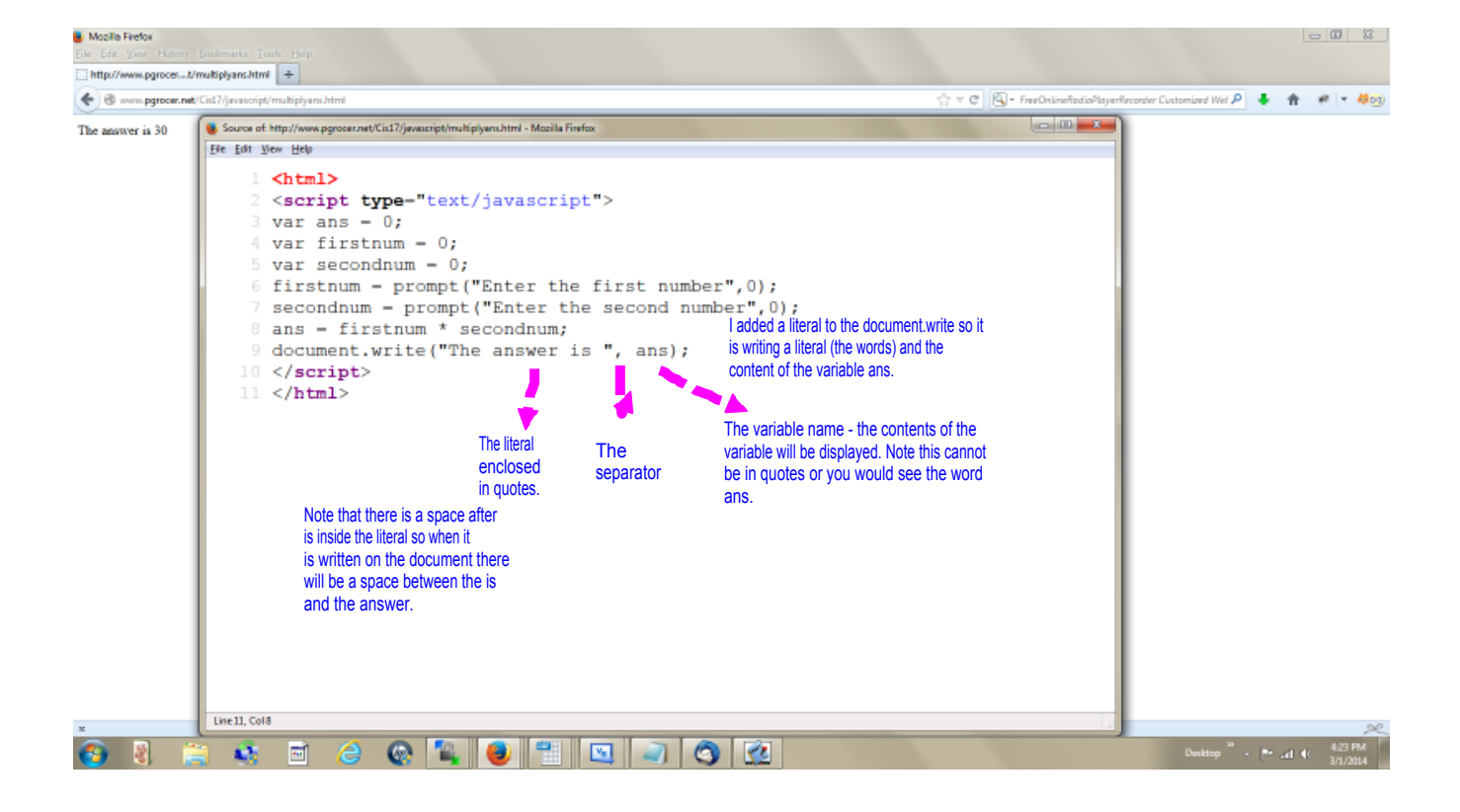

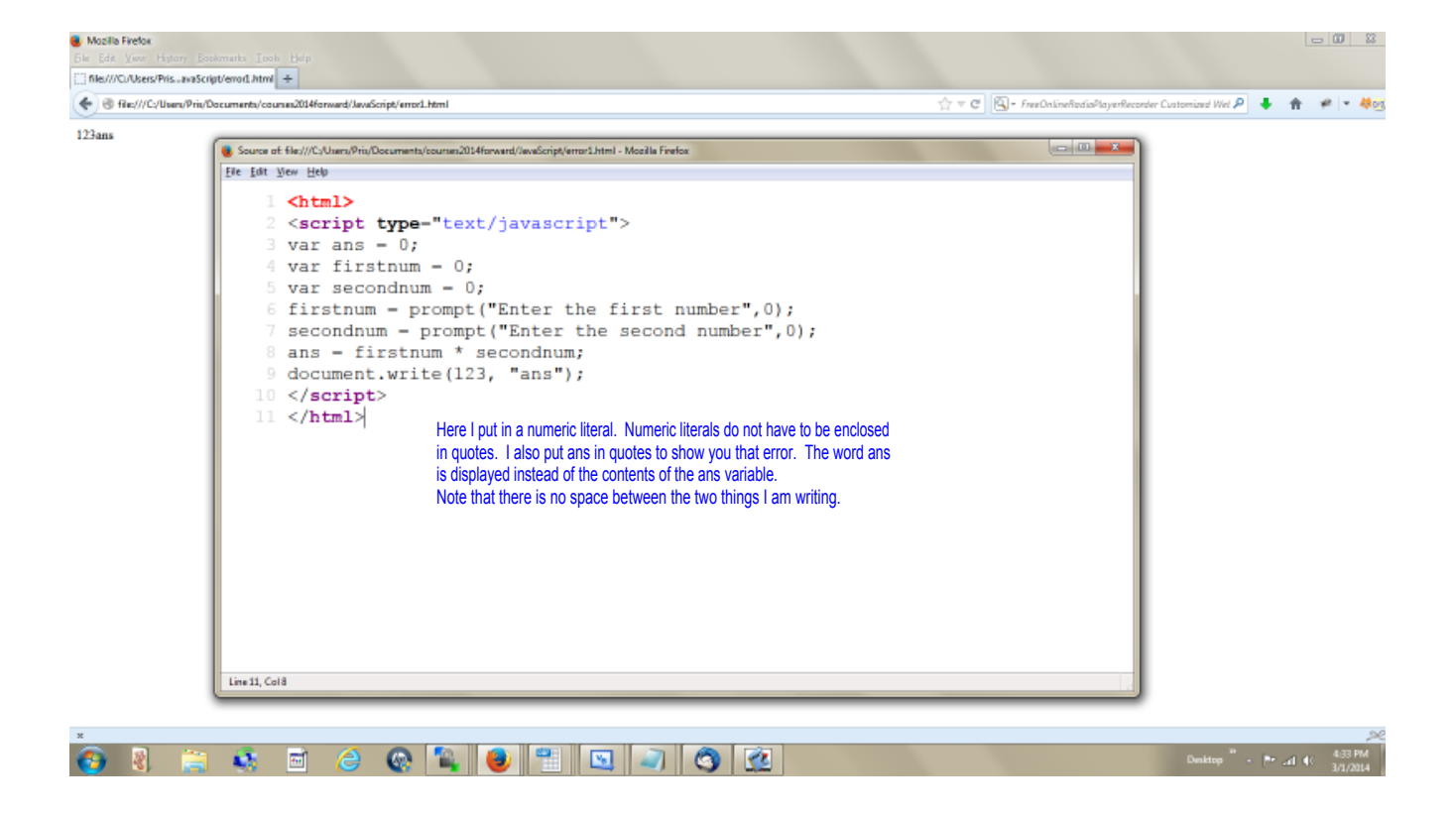

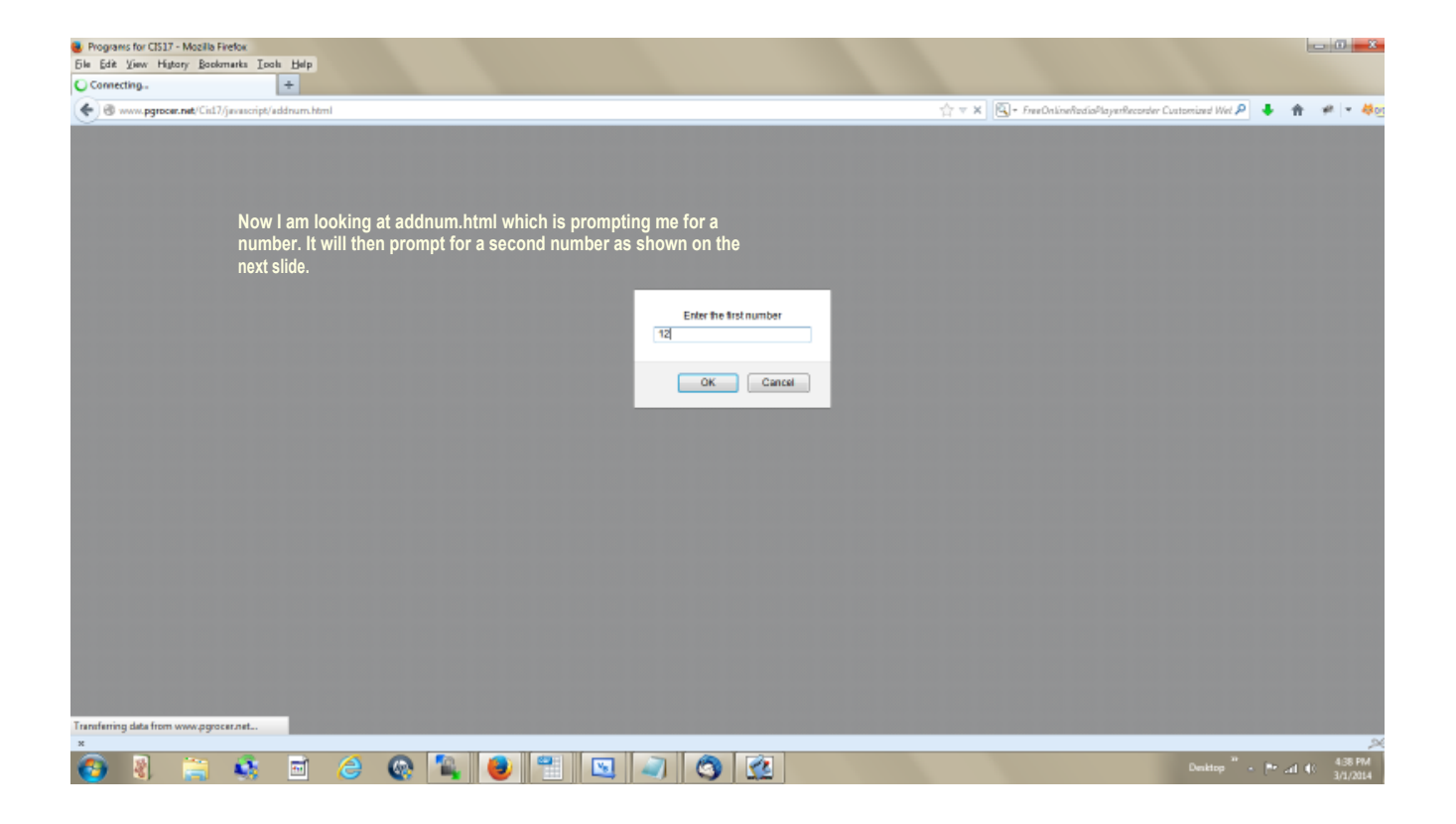

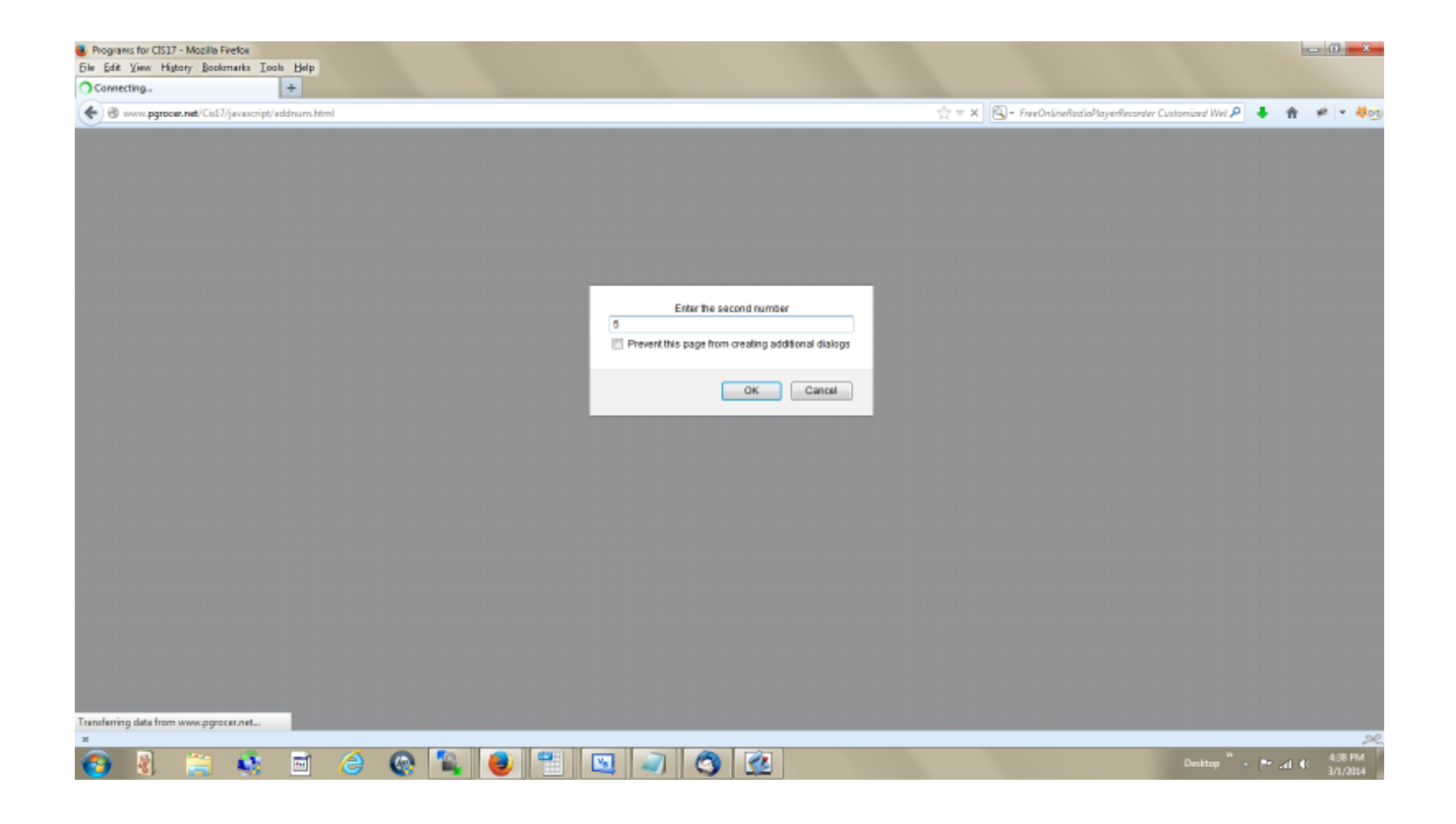

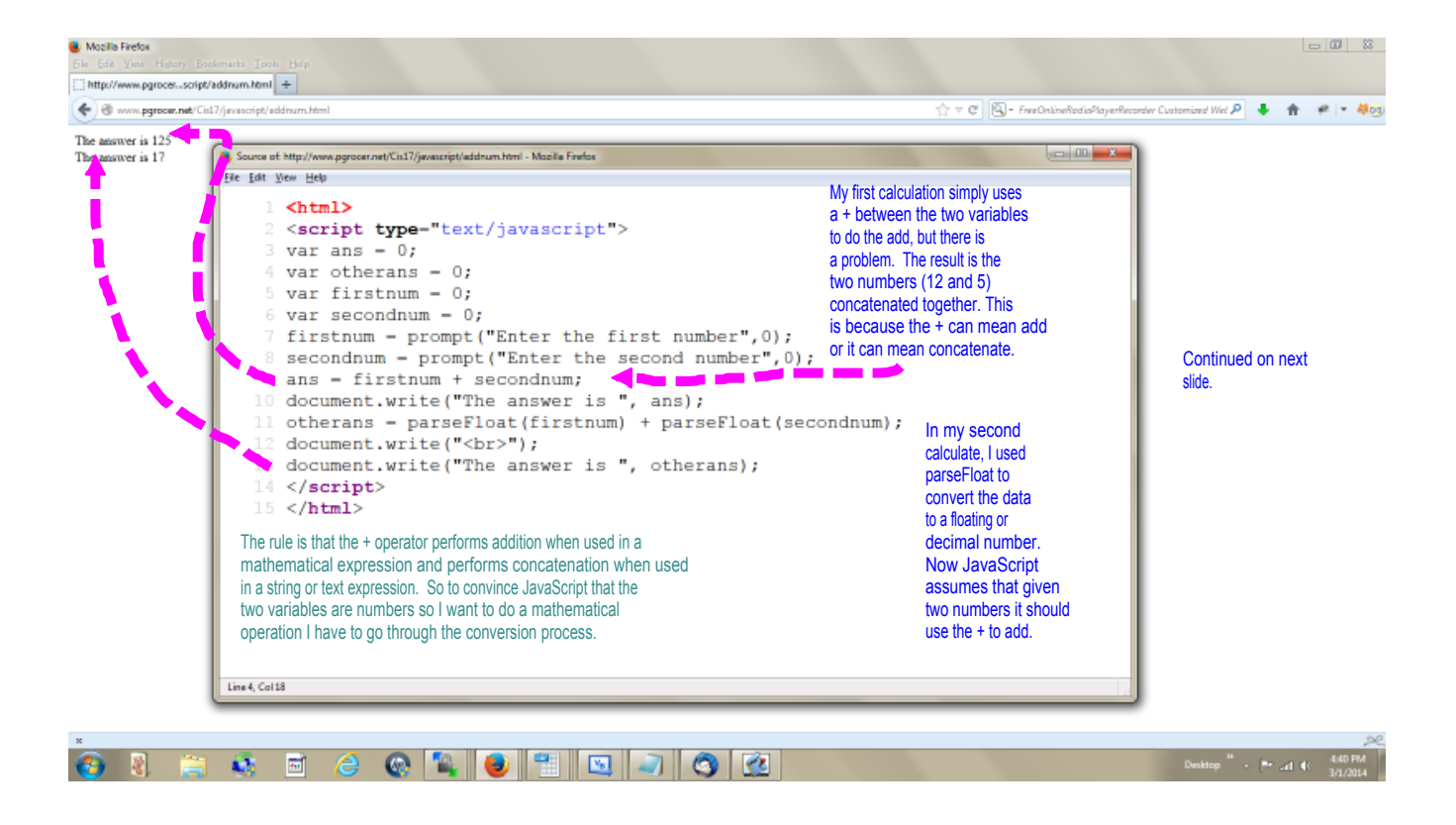

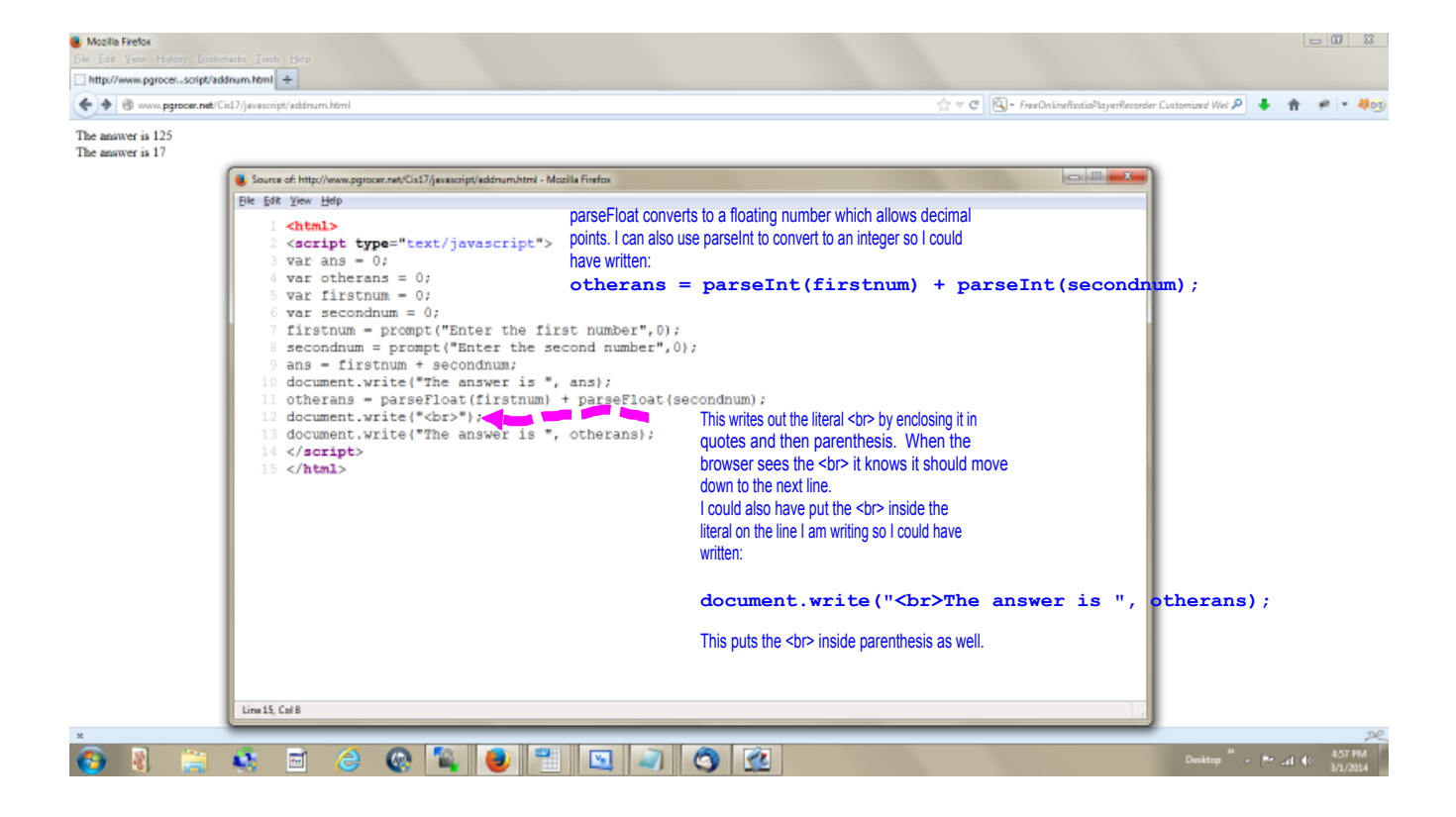

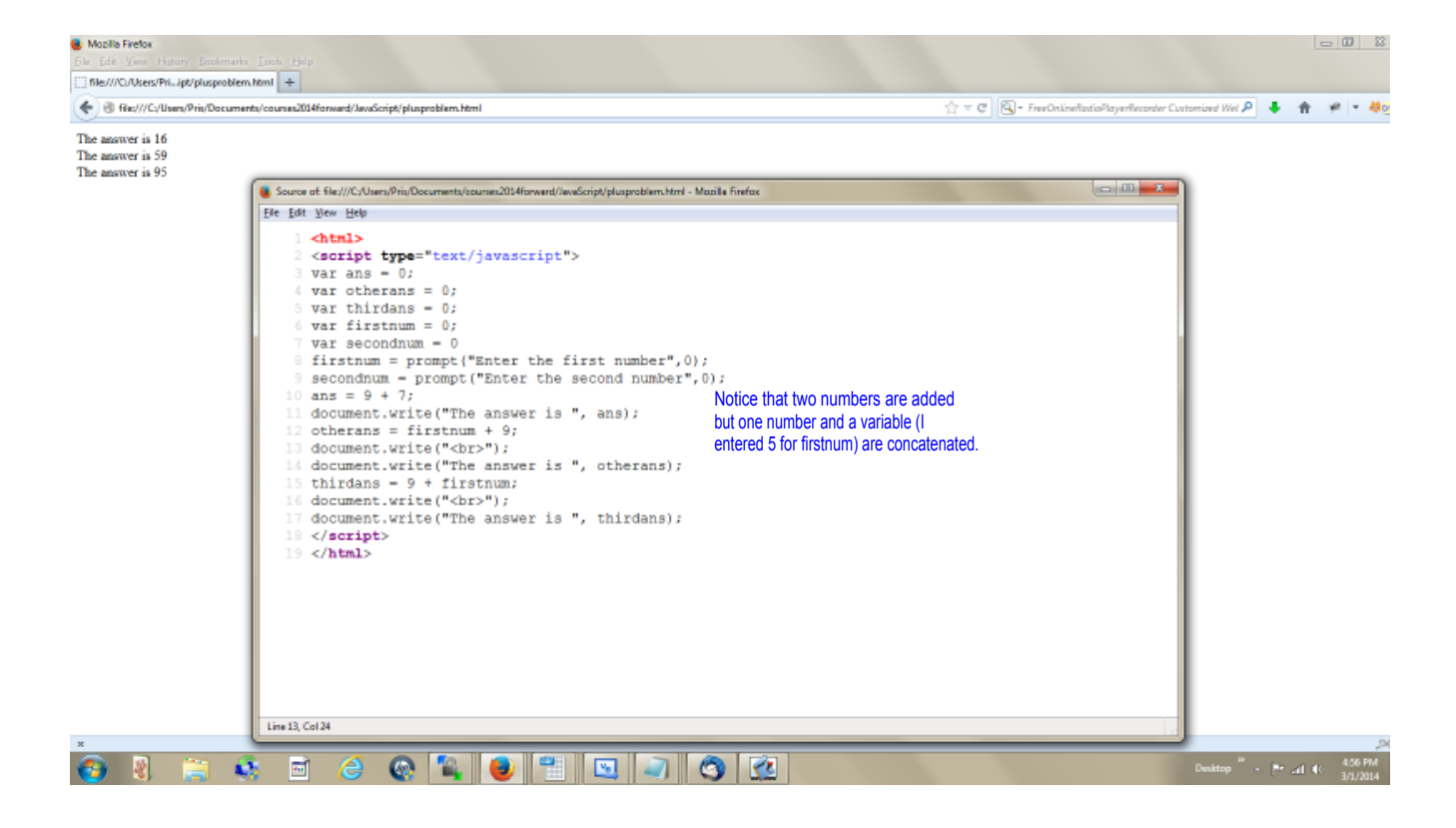

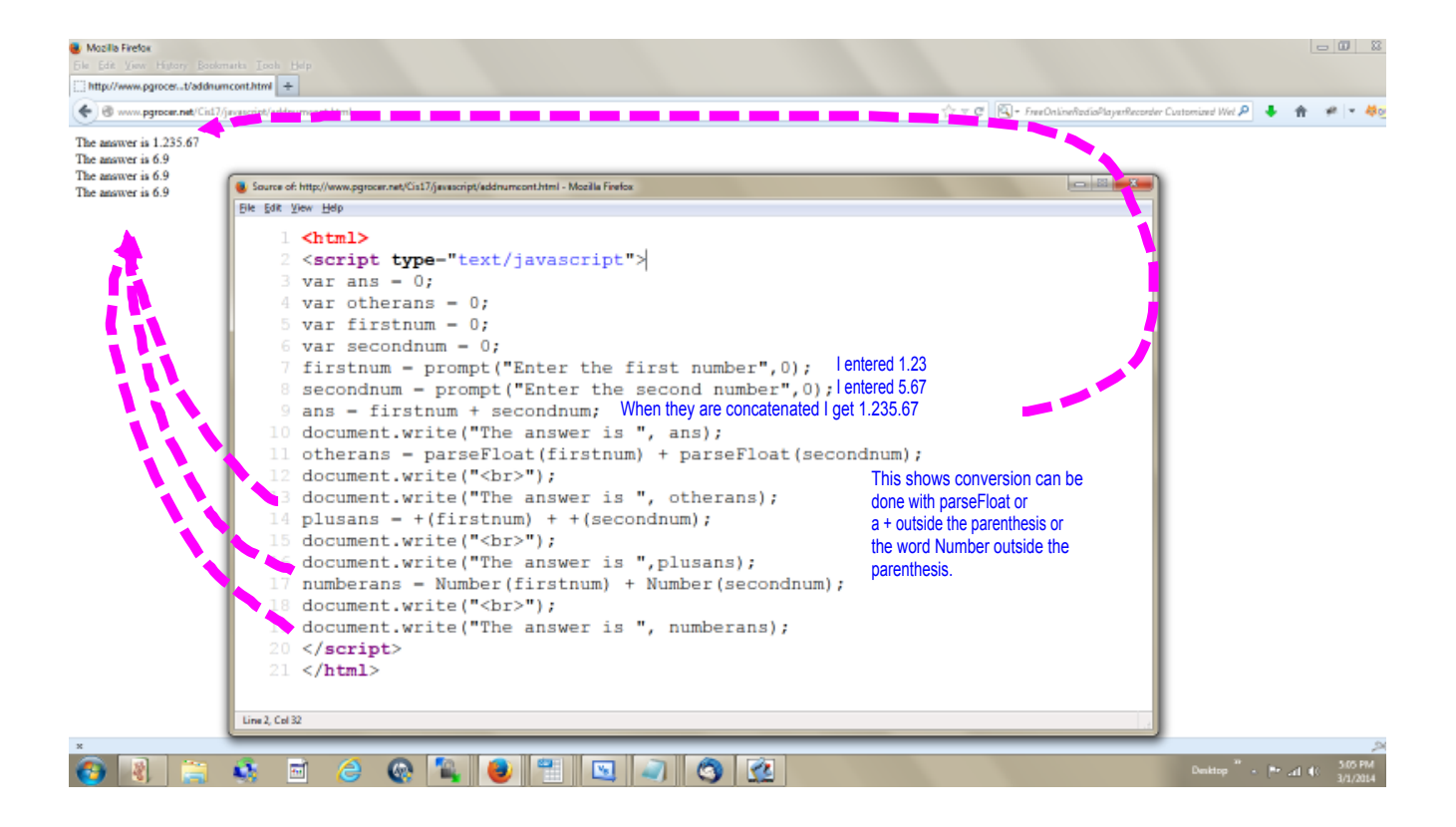

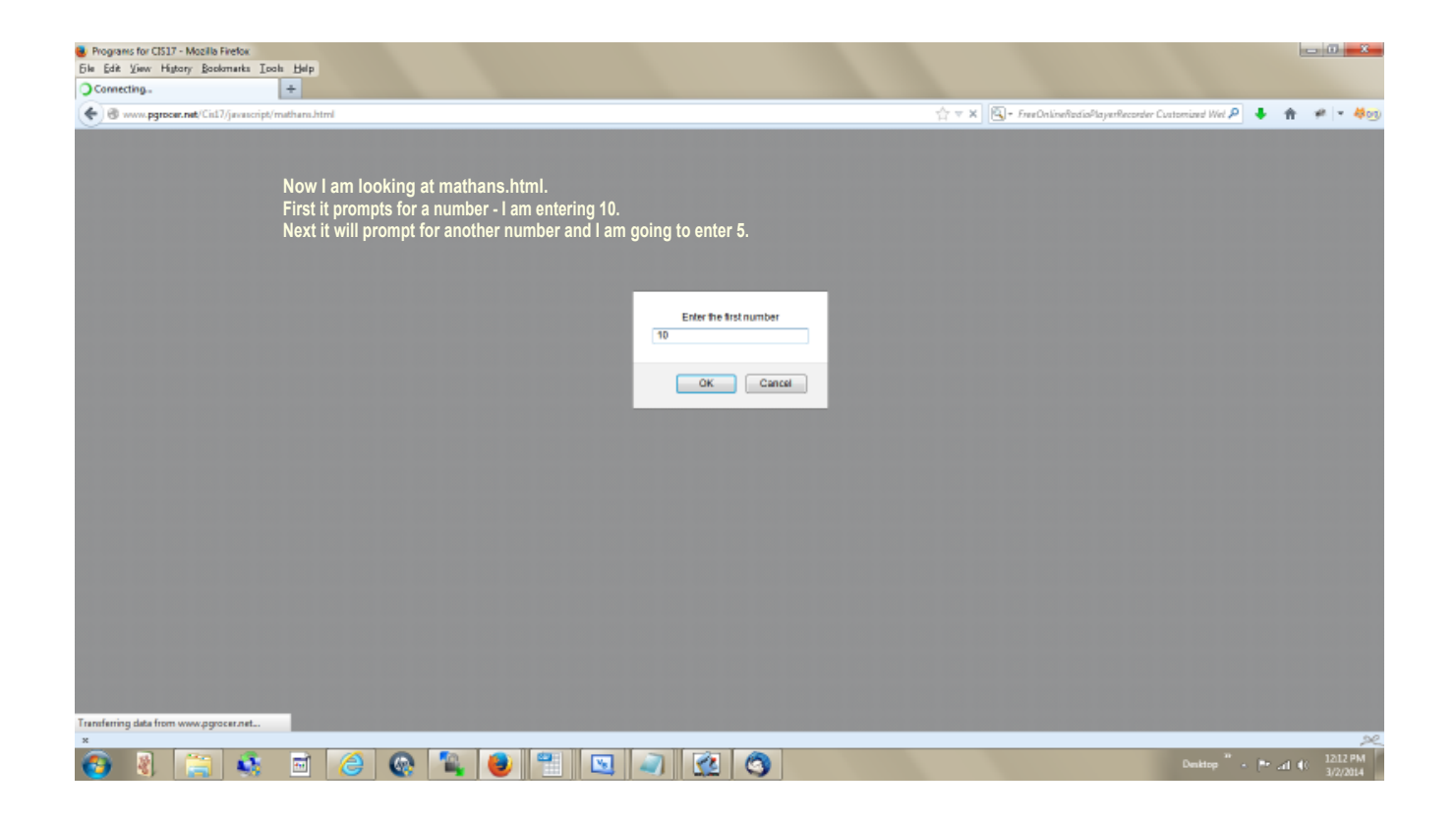

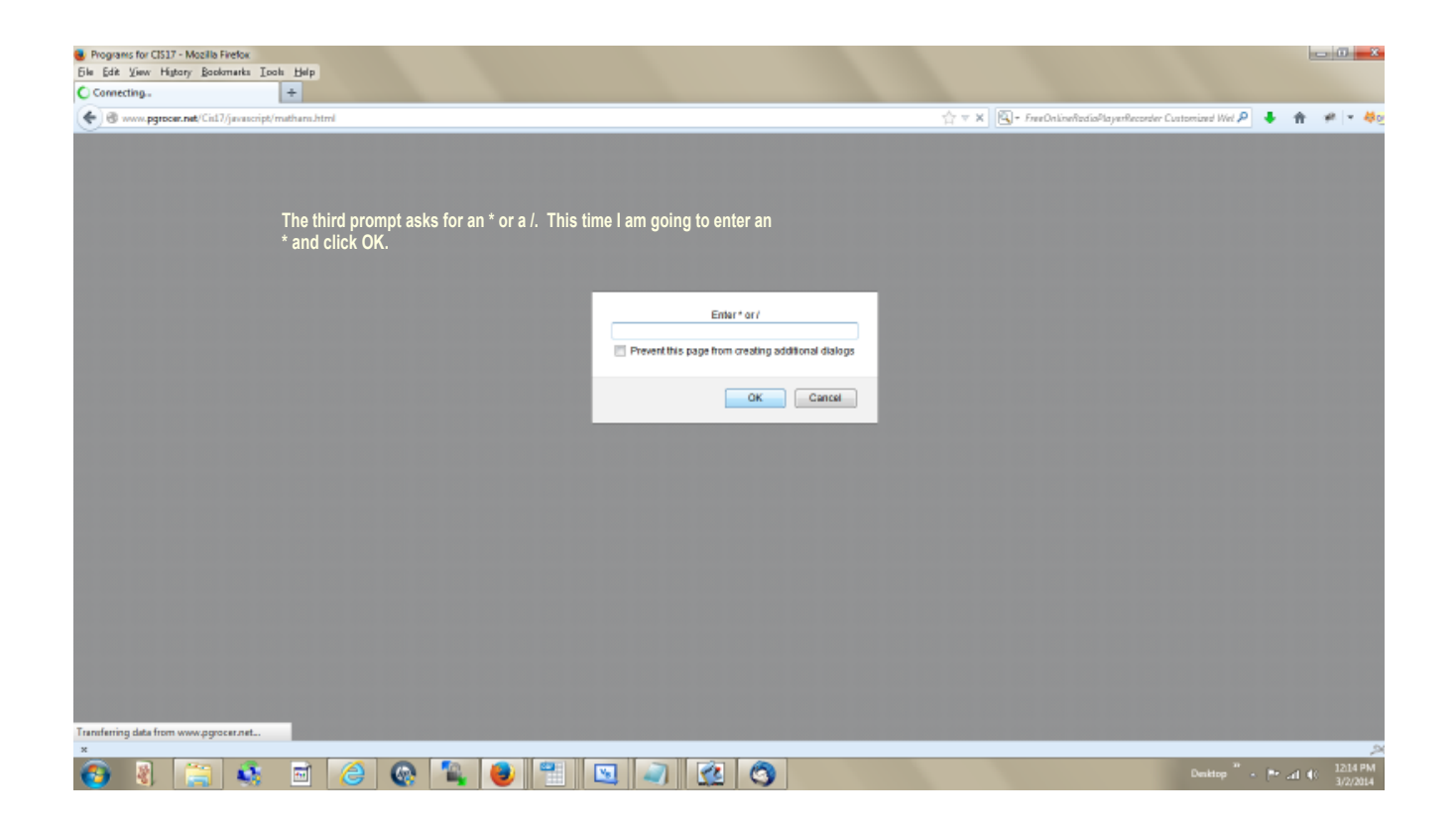

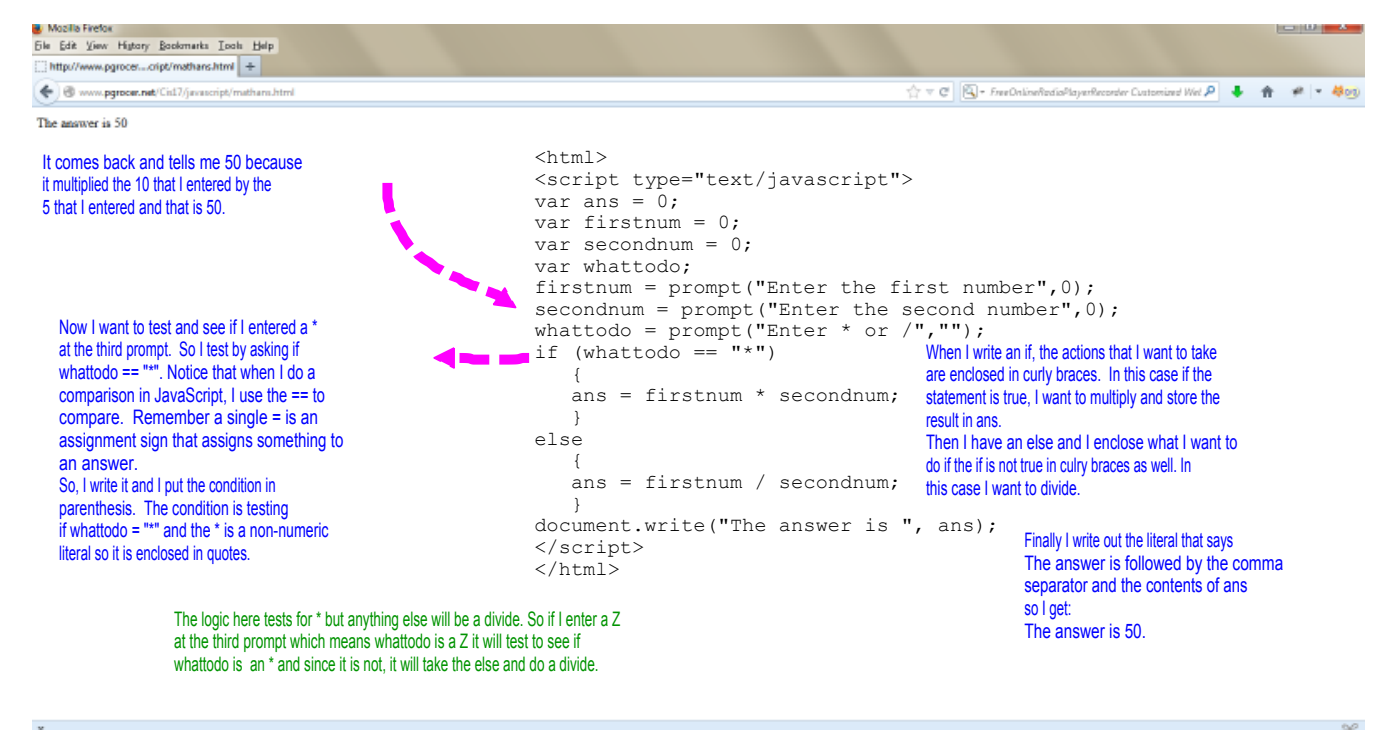

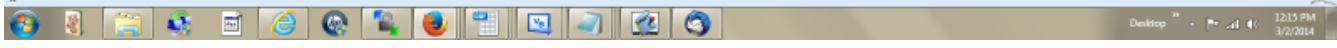

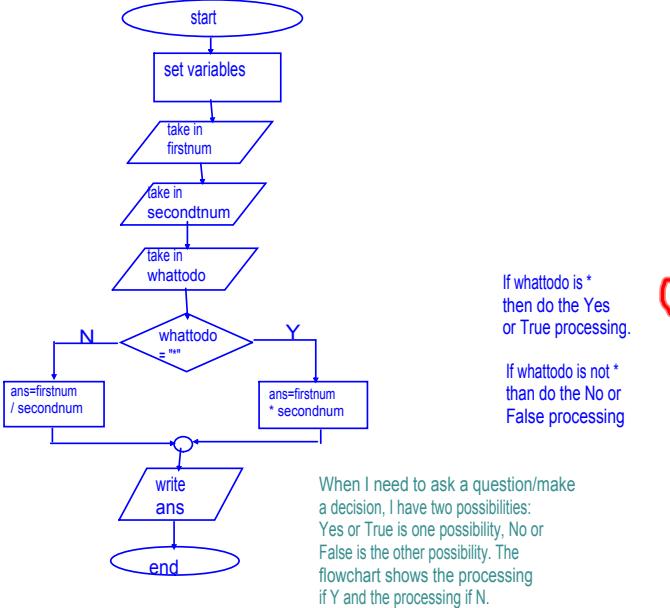

**<html> <script type="text/javascript"> var ans = 0; var firstnum = 0; var secondnum = 0; var whattodo; firstnum = prompt("Enter the first number",0); secondnum = prompt("Enter the second number",0); whattodo = prompt("Enter \* or /",""); if (whattodo == "\*") { ans = firstnum \* secondnum; } else { ans = firstnum / secondnum; } document.write("The answer is ", ans); </script> </html>**

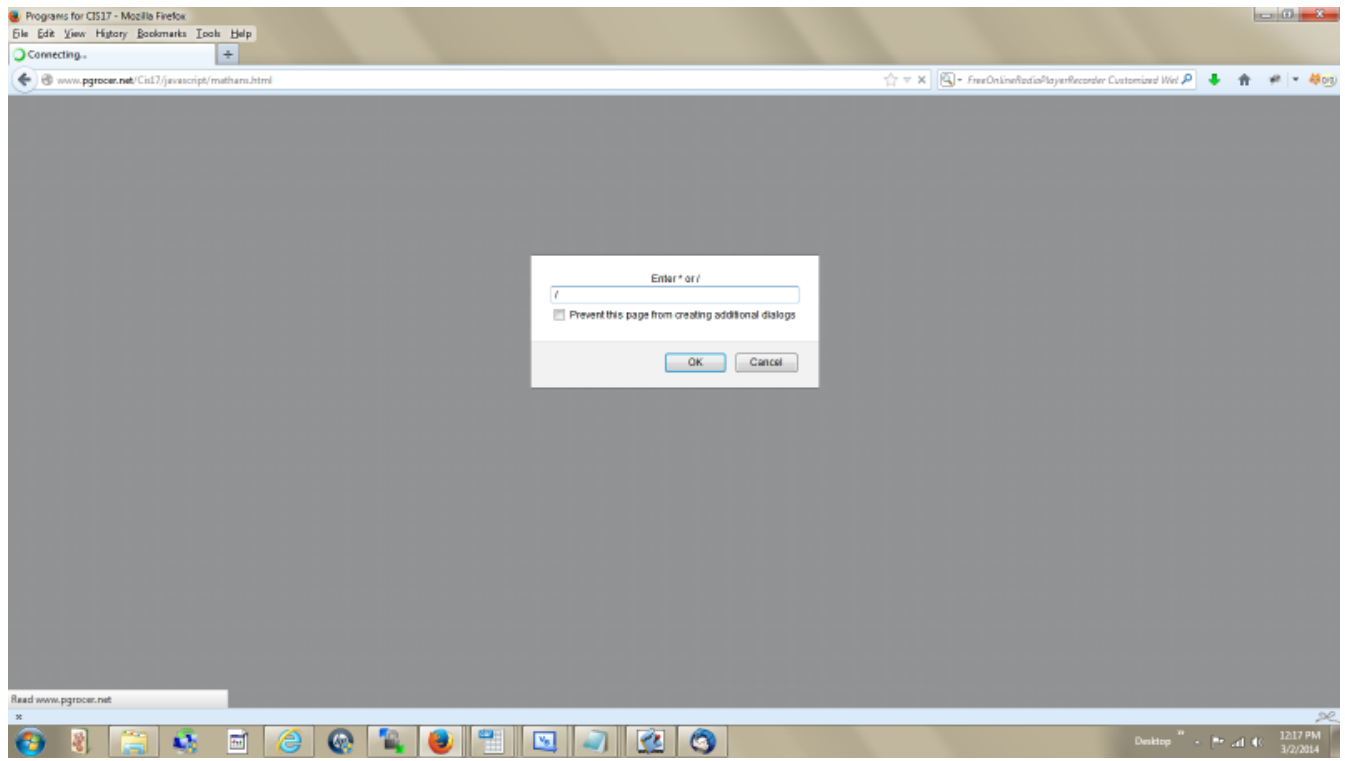

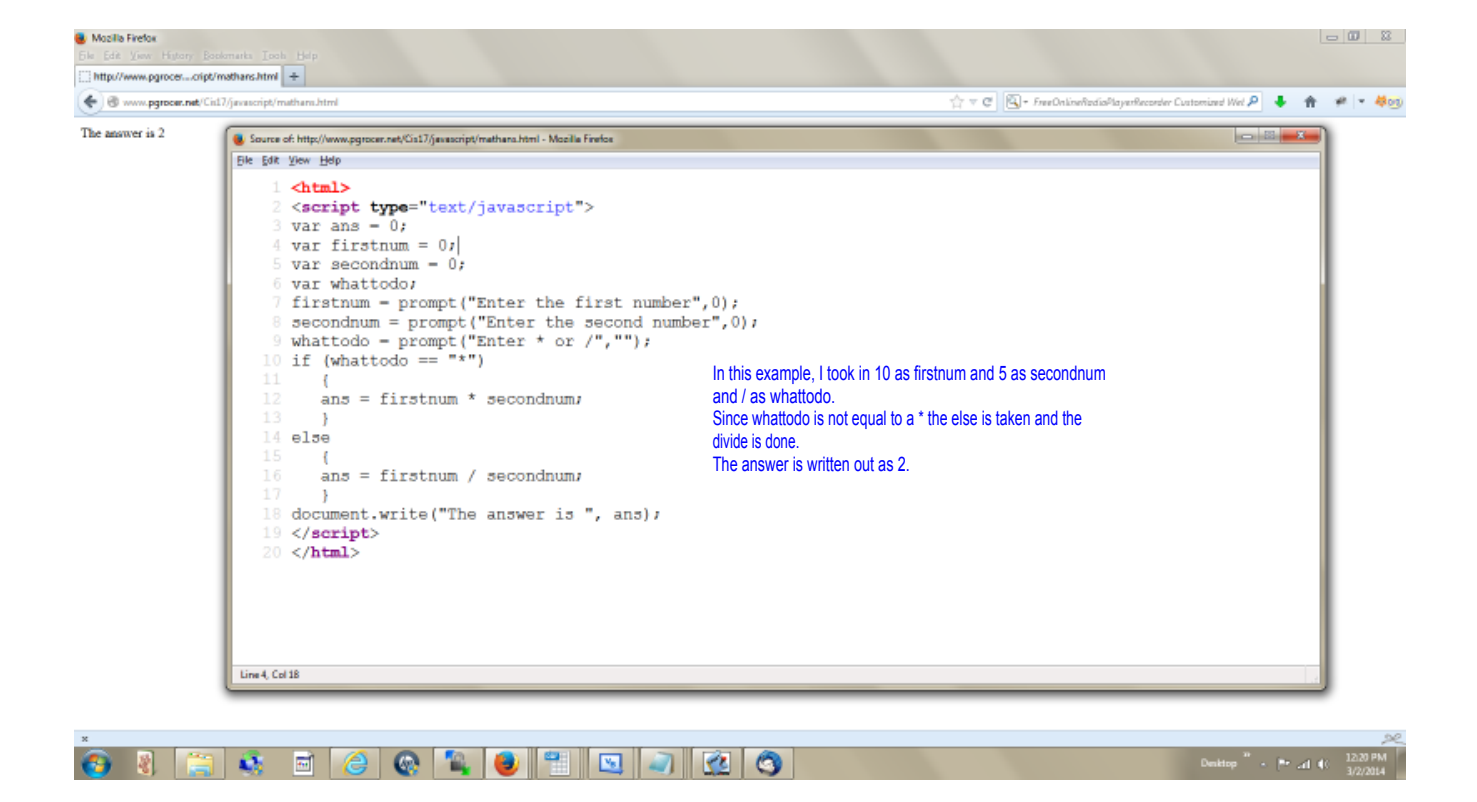

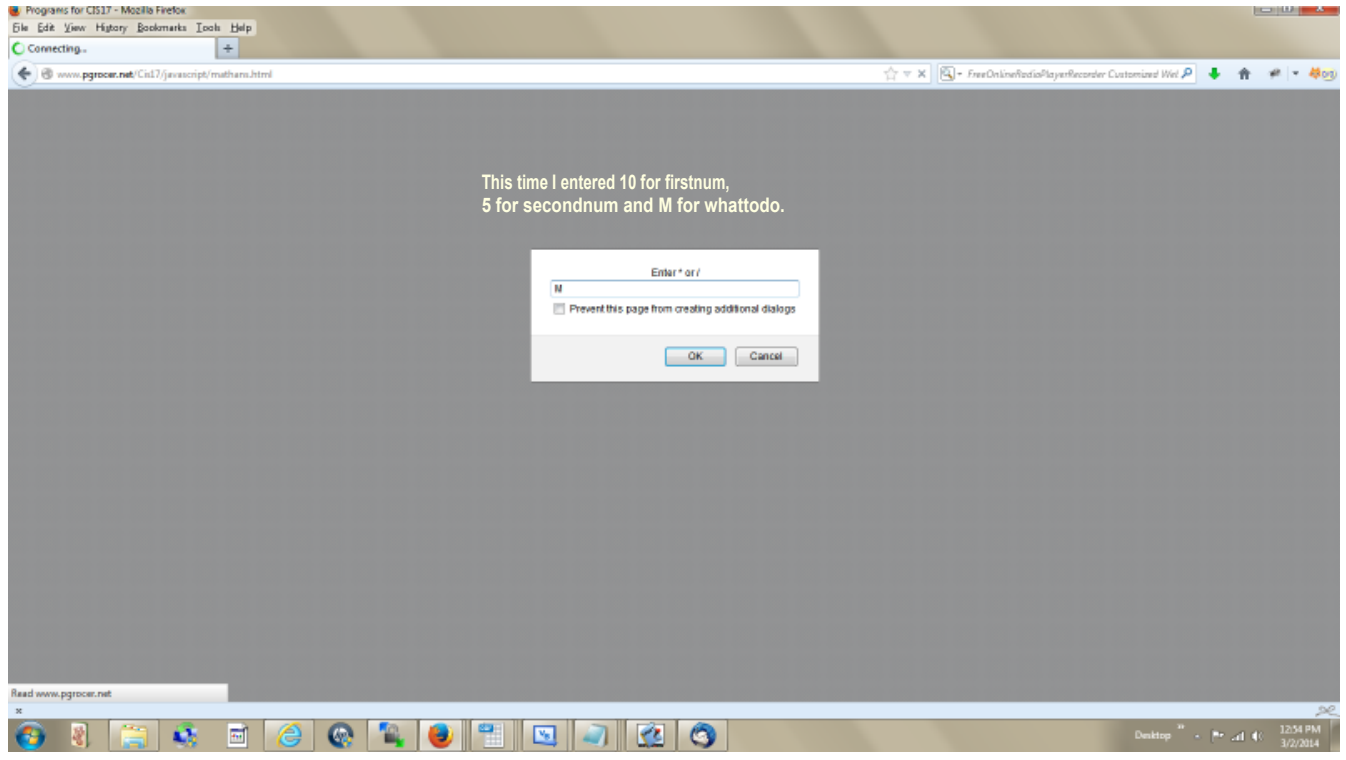

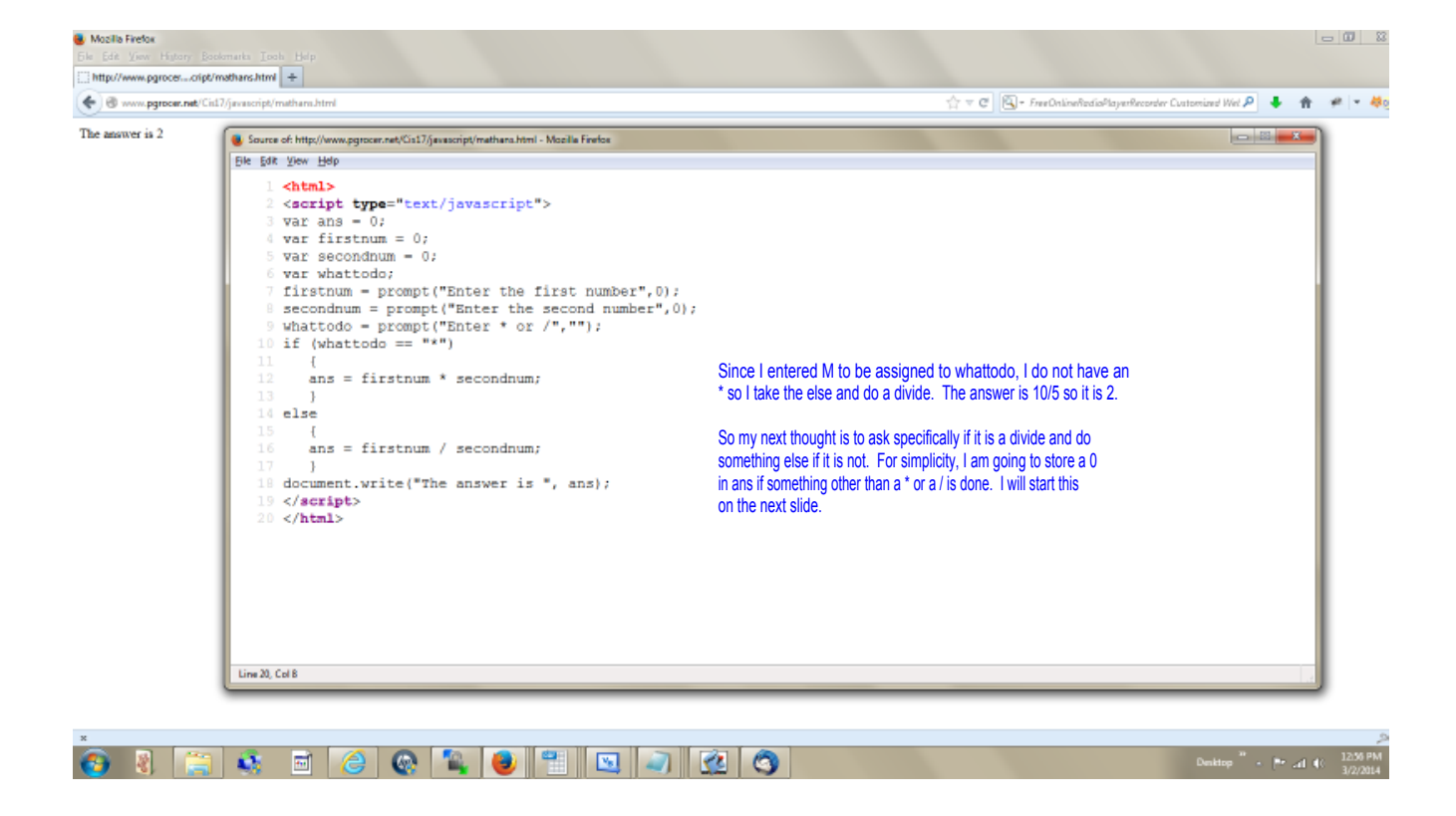

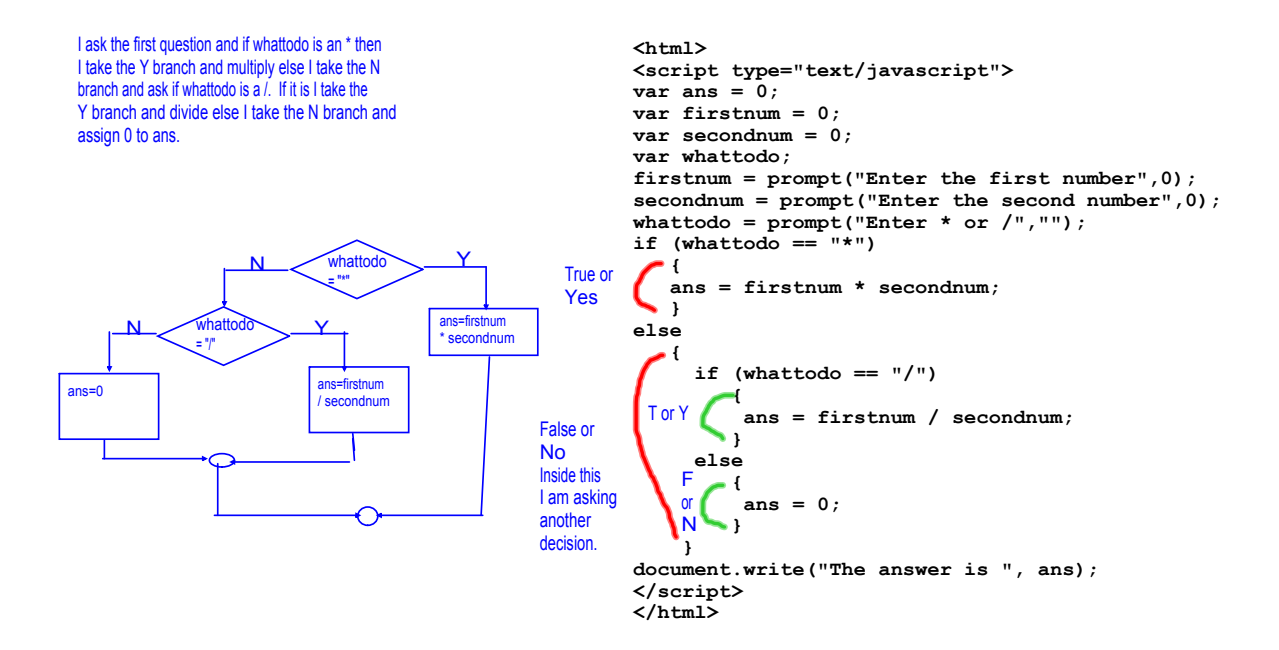

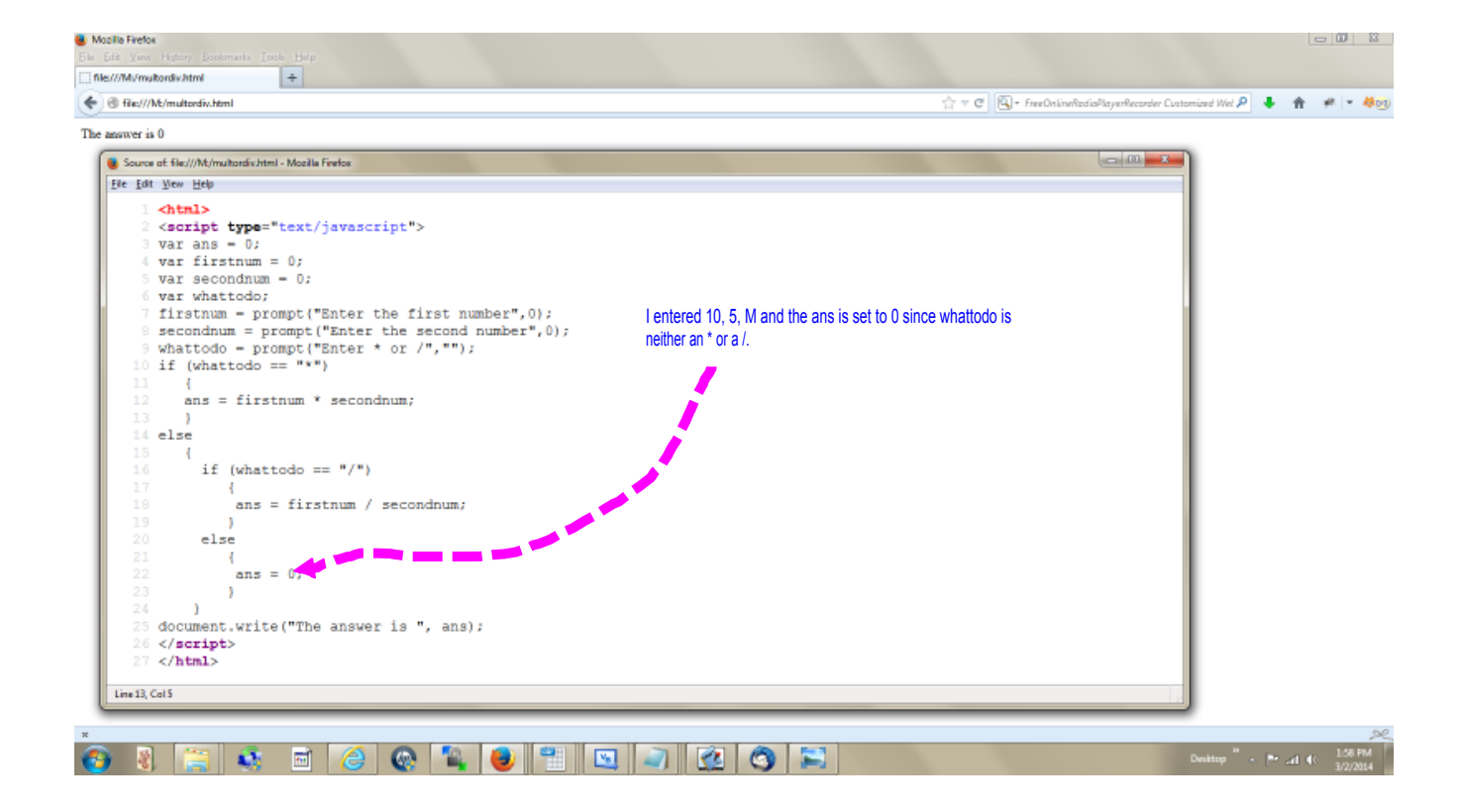

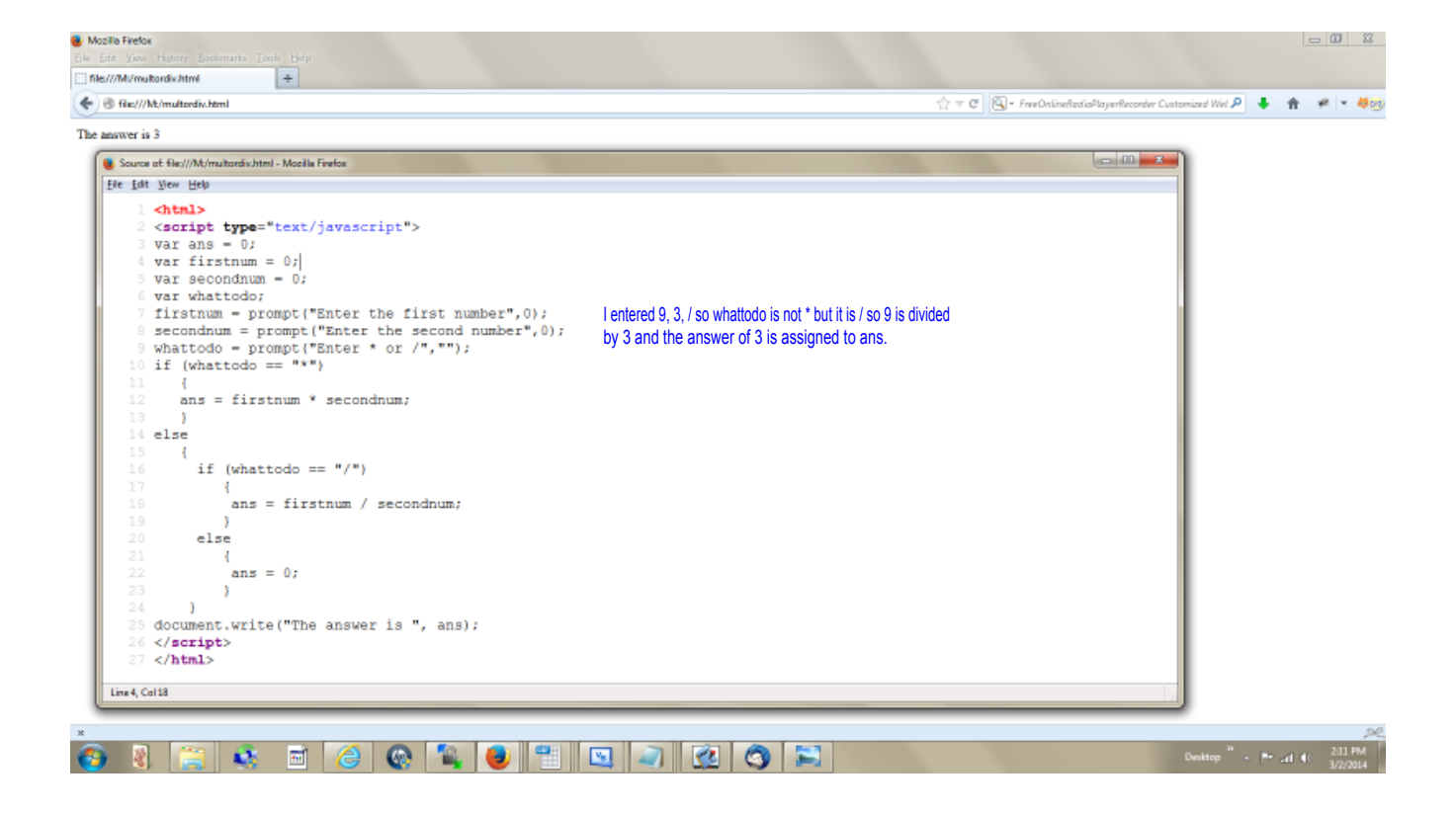

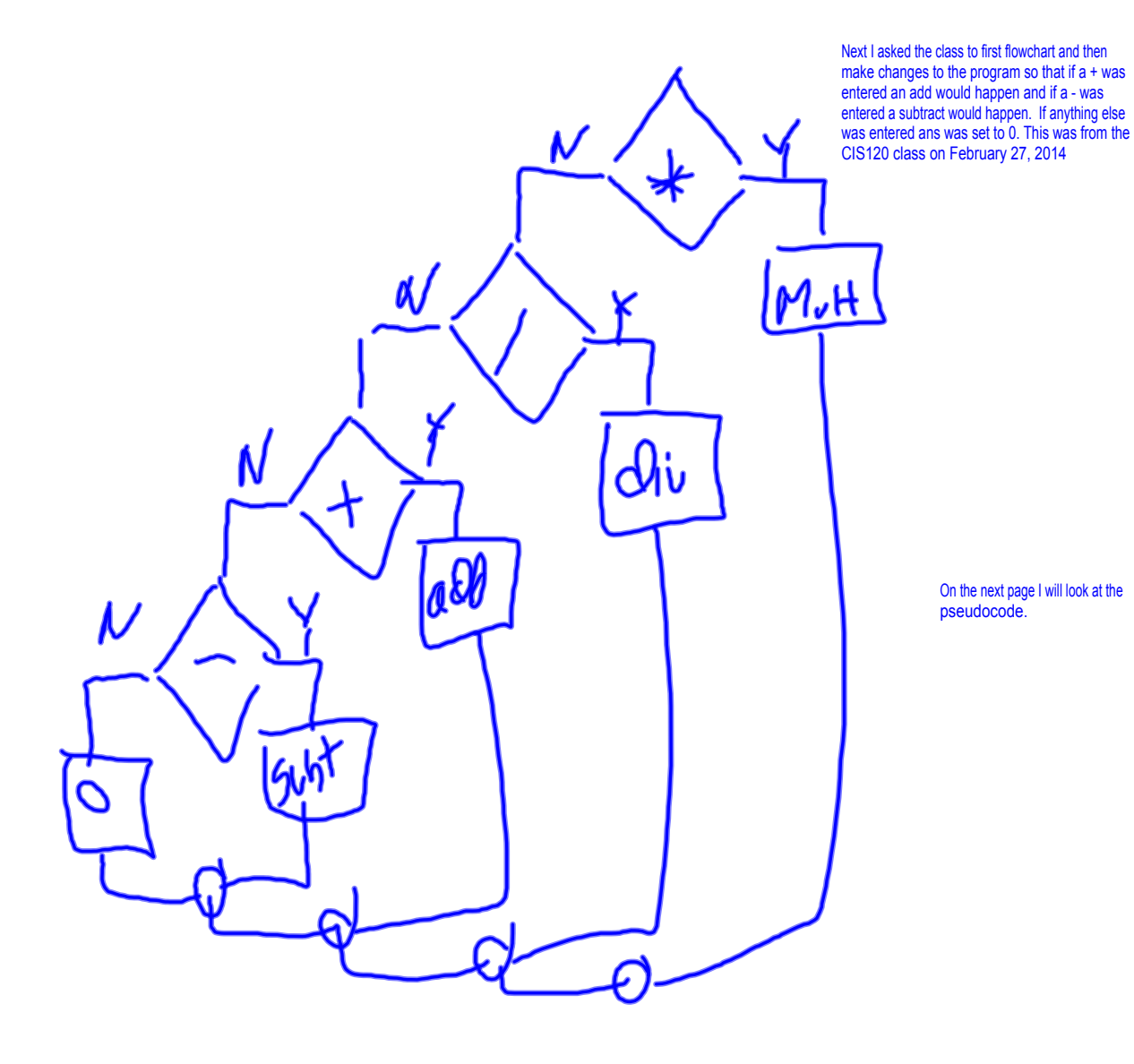

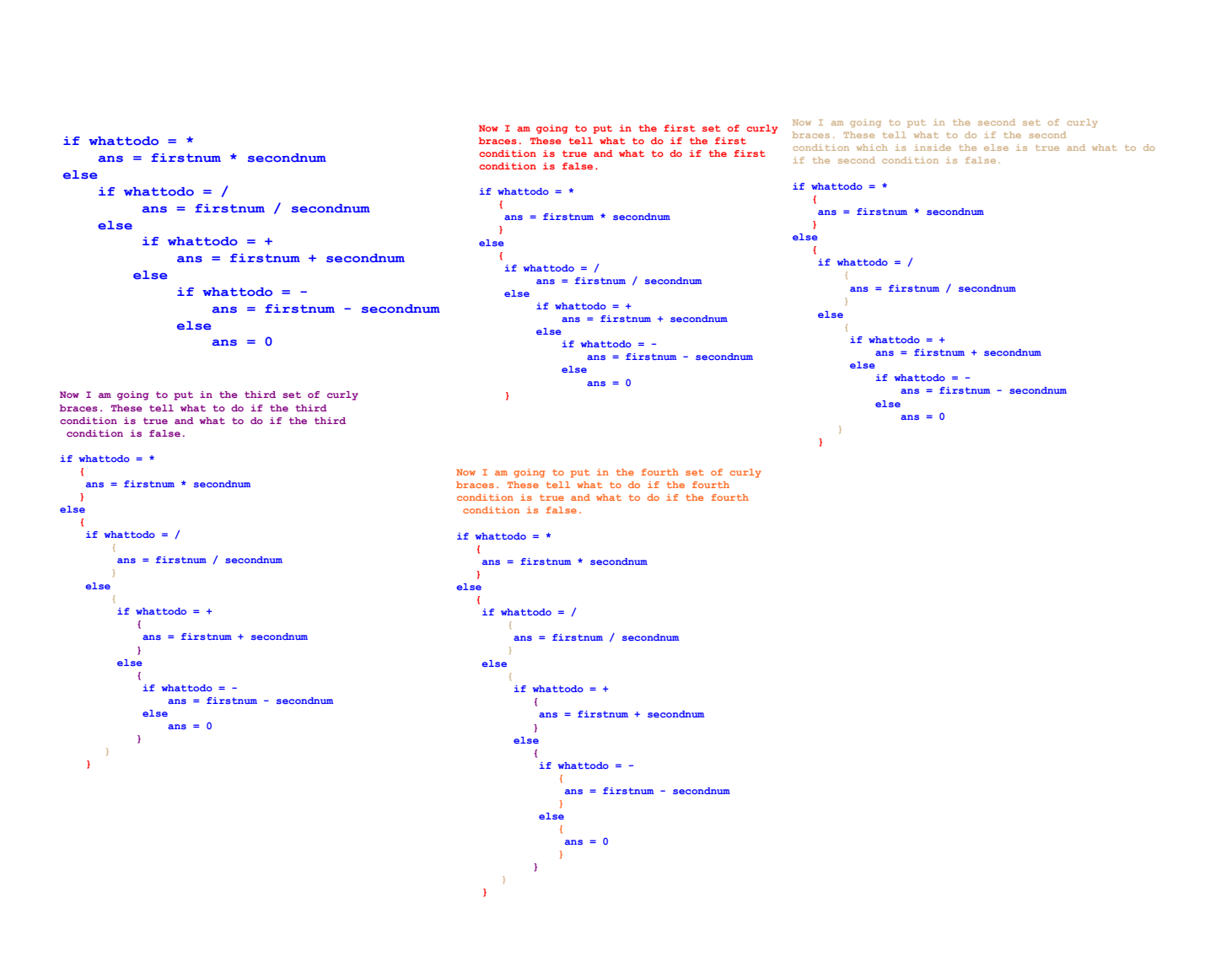

**International Accord Control** 

```
File Edit Format View Help
\hbox{-}html>
<html><br><script type="text/javascript"><br>var ans = 0;
var firstnum = 0;
var secondnum = 0;<br>var secondnum = 0;
Var whattoao;<br>firstnum = prompt("Enter the first number",0);<br>secondnum = prompt("Enter the second number",0);<br>whattodo = prompt("Enter * or /","");<br>if (whattodo == "*")
     ans = firstnum * secondnum;ł
else
     ſ
         if (whattodo == ''/)
              ł
                ans = firstnum / secondnum;
              ł
        else
              ſ
                                                                            Now I have added the addition and changed the pseudocode to JavaScript 
                if (whattodo == "+")
                                                                            by adding parenthesis, quotes and == etc.
                       €
                         ans = parseFloat(firstnum) + parseFloat(secondnum);
                       3
                else
                       €
                           This is where the subtract will go.}
              3
       }
document.write("The answer is ", ans);
</script>
\frac{2}{\sqrt{h}}\overline{\mathbf{O}} \overline{\mathbf{V}}4. 电图
 æ
```

```
allmath.html - Notepad
                                                                                                                                                                               \begin{array}{|c|c|c|c|}\n\hline\n\multicolumn{1}{|c|}{\textbf{a}} & \multicolumn{1}{|c|}{\textbf{a}}\n\end{array}File Edit Format View Help
\hbox{-}html>
<script type="text/javascript"><br>var ans = 0;<br>var firstnum = 0;
var secondnum = \dot{0};
var whattodo;
Var Wnattodo;<br>firstnum = prompt("Enter the first number",0);<br>secondnum = prompt("Enter the second number",0);<br>whattodo = prompt("Enter * or /","");<br>if (whattodo == "*")
      ans = firstnum * secondnum;λ
elsé
       €
           if (whattodo == ''/")ans = firstnum / secondnum;ŀ
           else
                 ſ
                   if (whattodo == "+")
                           €
                             ans = parseFloat(firstnum) + parseFloat(secondnum);
                           }
                   else
                           {<br>if (whattodo == "-")<br>{
                                                                                                   Now I have added the subtract.
                                     ans = firstnum - secondnum;
                                    }
                             else
                                    {<br>}
                                          Finally I have to tell what to do if none of the conditions are true.  That will 
                                          go between these two sets of curly braces.}
                                                                                                                                                                     \sim ( \frac{11}{2} \frac{11.48 \text{ A}}{2/27/20}\bullet e\mathbf{O}\vert \vert \vert
```

```
allmath.html - Notepad
                                                                                                                                                                   \begin{array}{|c|c|c|c|c|}\n\hline\n\multicolumn{1}{|c|}{\textbf{a}} & \multicolumn{1}{|c|}{\textbf{a}}\n\end{array}File Edit Format View Help
\hbox{-}html>
<script type="text/javascript">
var ans = 0;<br>var firstnum = 0;
var secondnum = 0;
var whattodo;
Firstnum = prompt("Enter the first number",0);<br>secondnum = prompt("Enter the second number",0);<br>whattodo = prompt("Enter * or /","");<br>if (whattodo == "*")
                                                                           Note I should have changed this to list all 4 things you can enter.<br>Enter * or / or + or -
      ans = firstnum * secondnum;-7
elsé
      ſ
          if (whattodo == ''/)
                1
                 ans = firstnum / secondnum;\mathbf{R}else
                {
                  if (whattodo == "+")
                         €
                           ans = parseFloat(firstnum) + parseFloat(secondnum);}
                  else
                         ł
                            if (whattodo == "-")
                                  1
                                   ans = firstnum - secondnum;
                                 <sup>3</sup>
                           else
                                 ł
                                   ans = 0;
                                 <sup>3</sup>
                         }
  \bullet e-4 (c) \frac{11.48 \text{ Al}}{2/27/20}- fa
                           \bullet\blacksquare
```
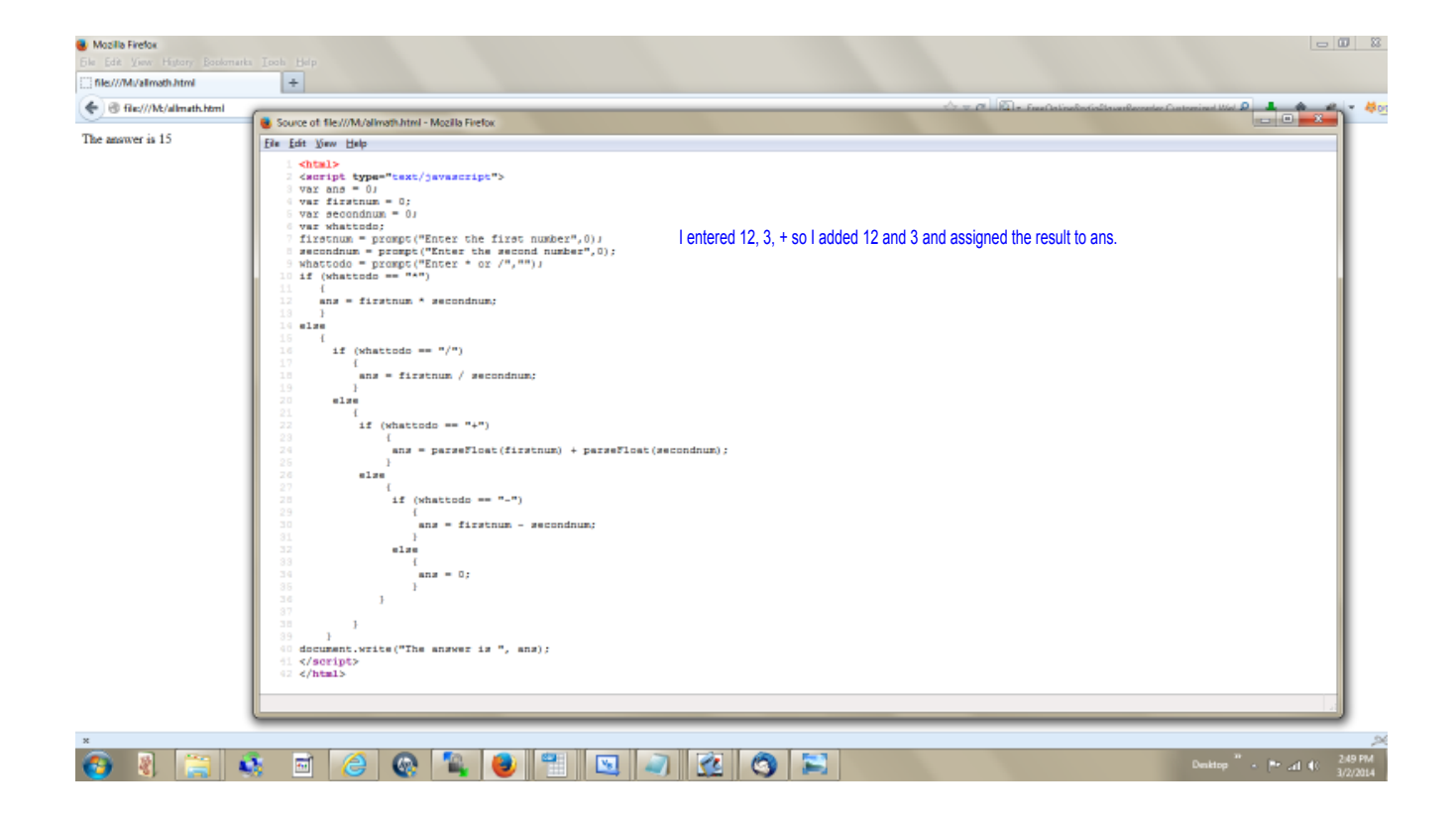

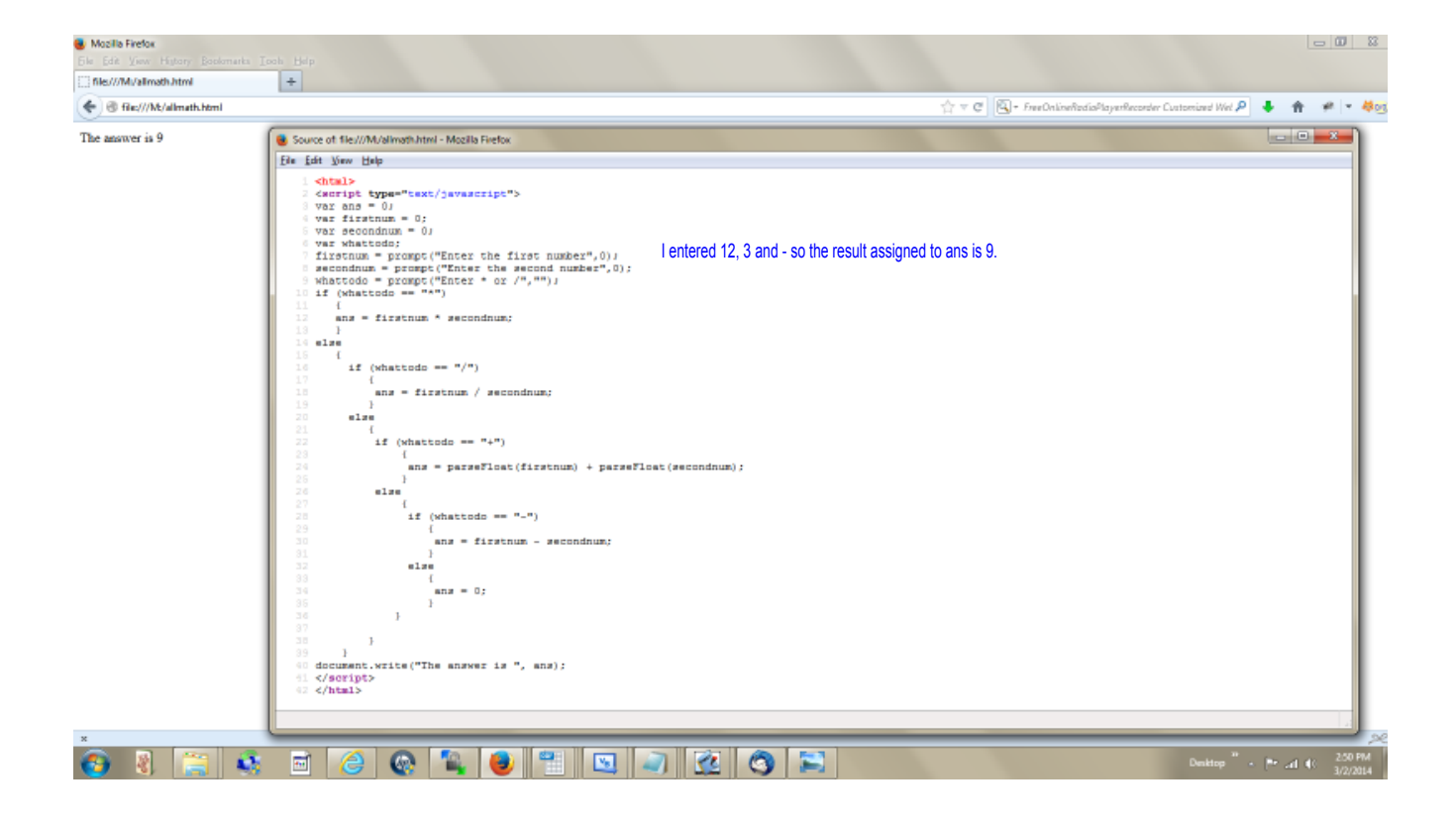

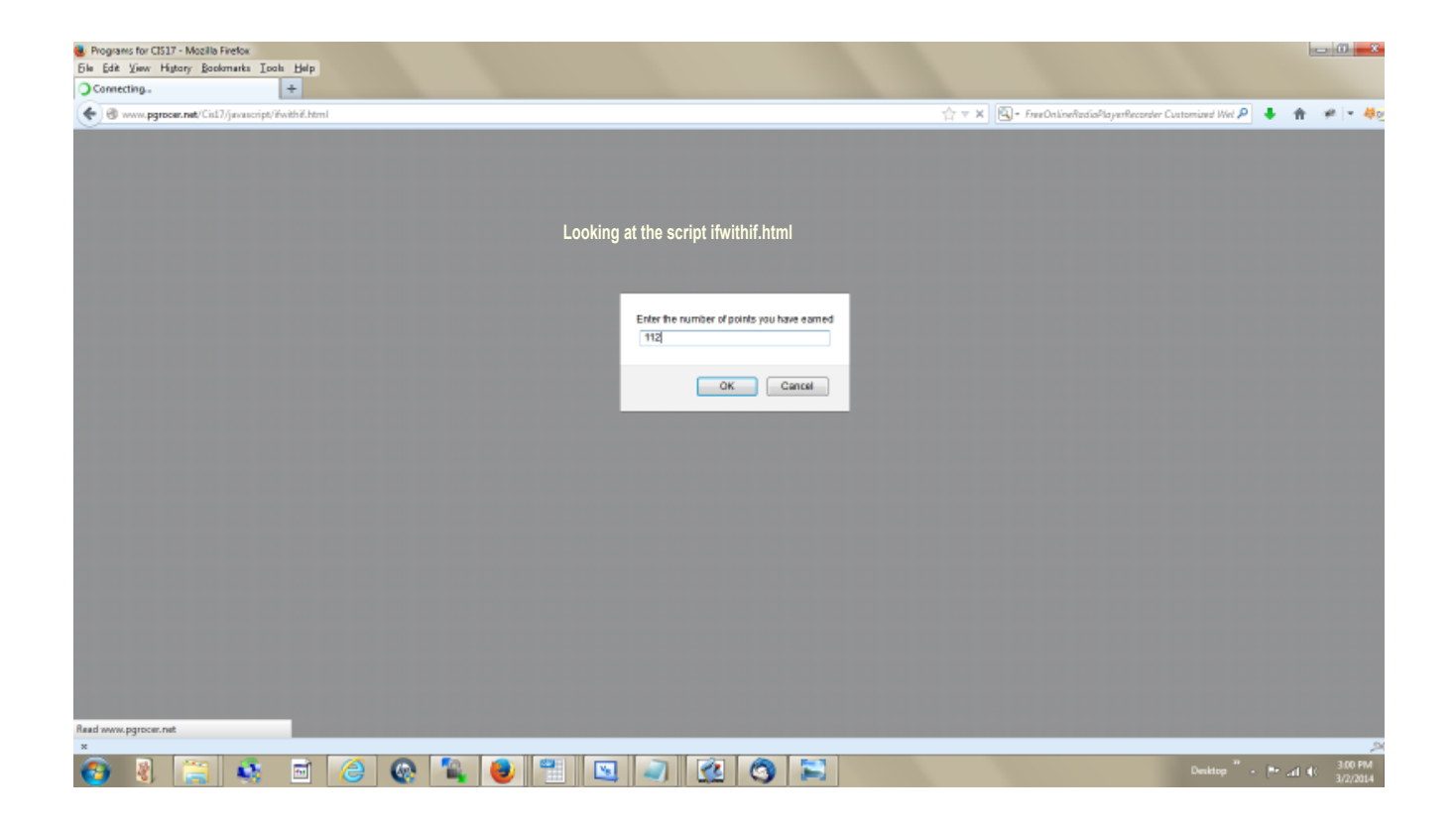

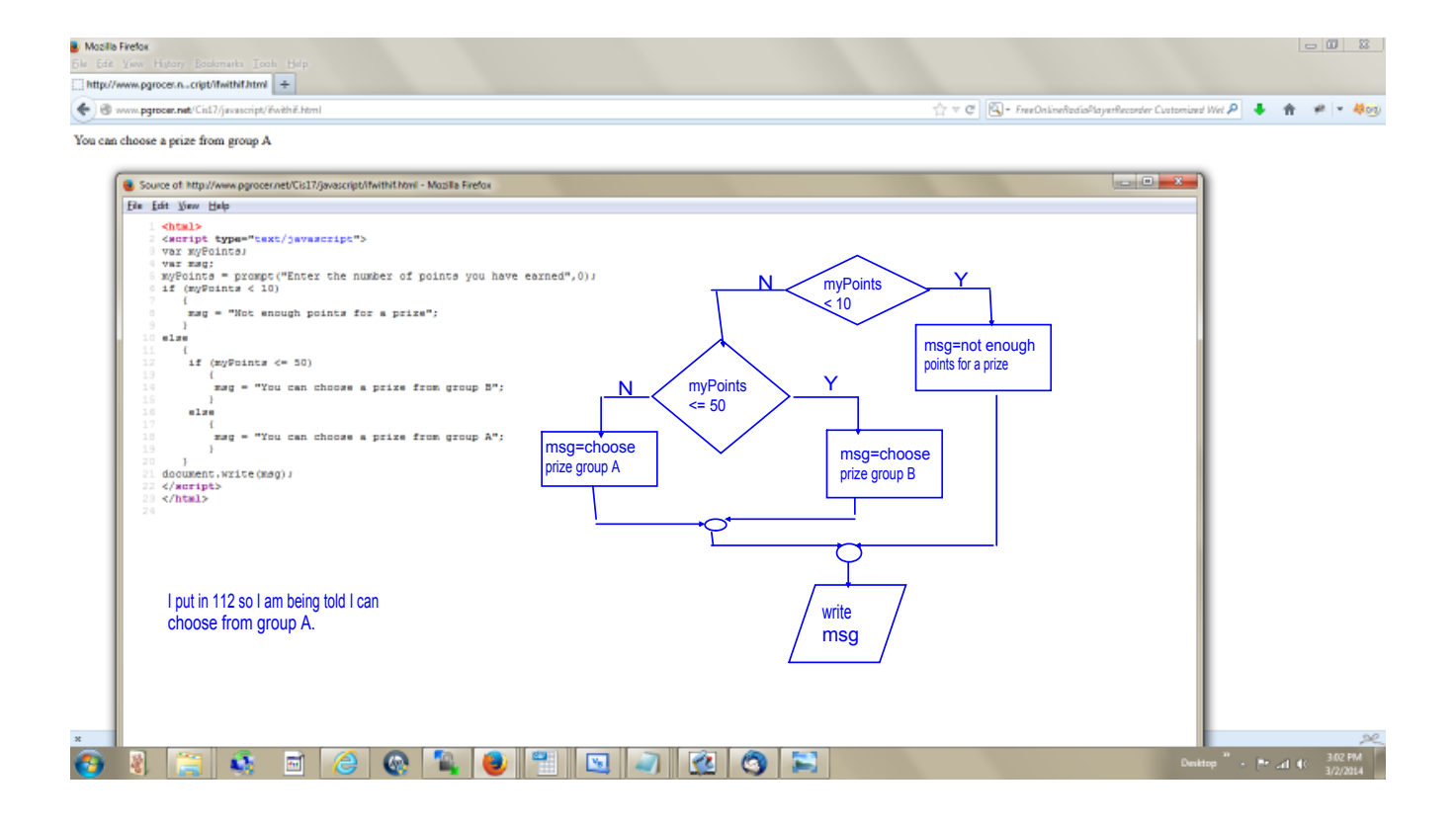

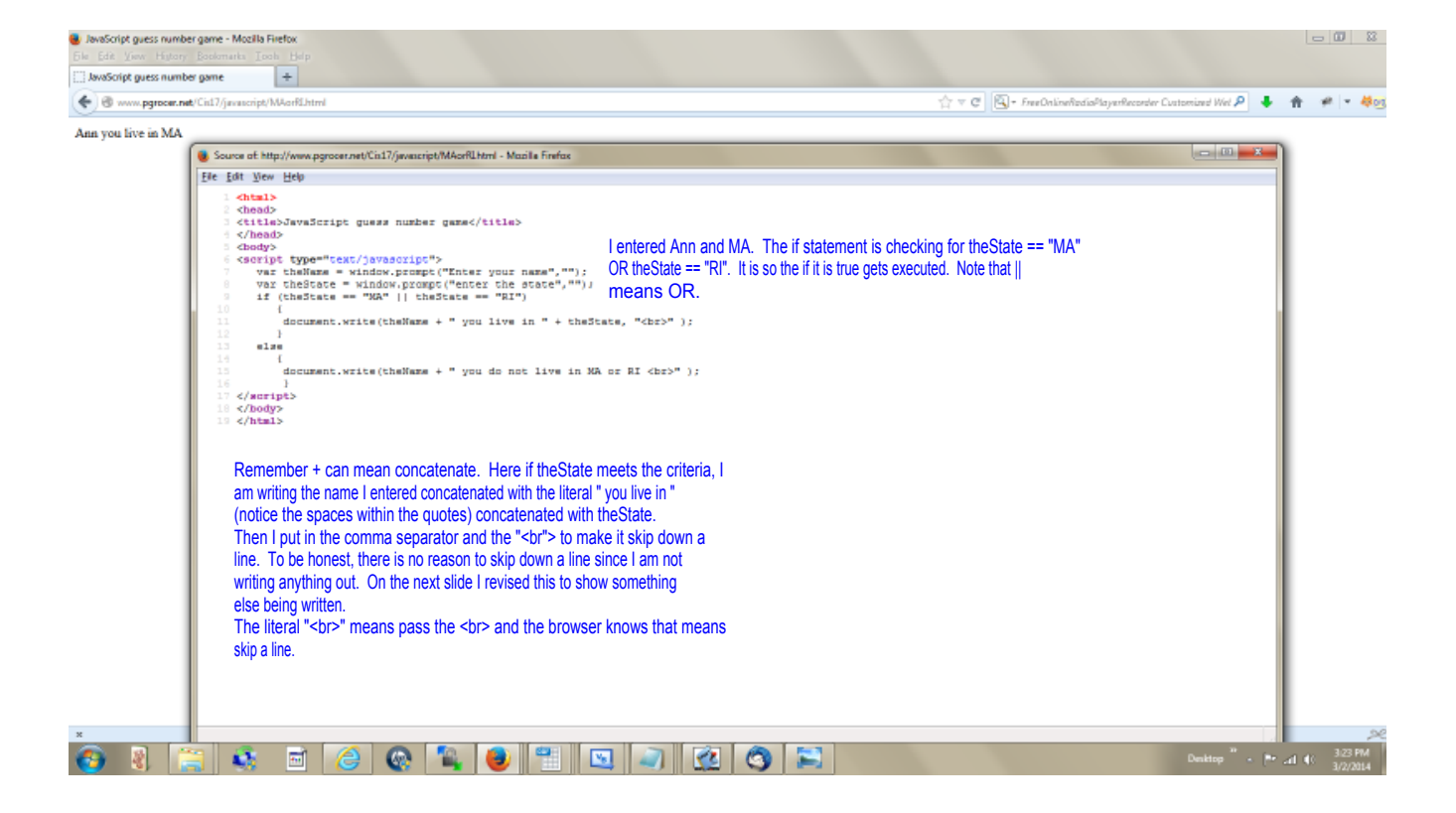

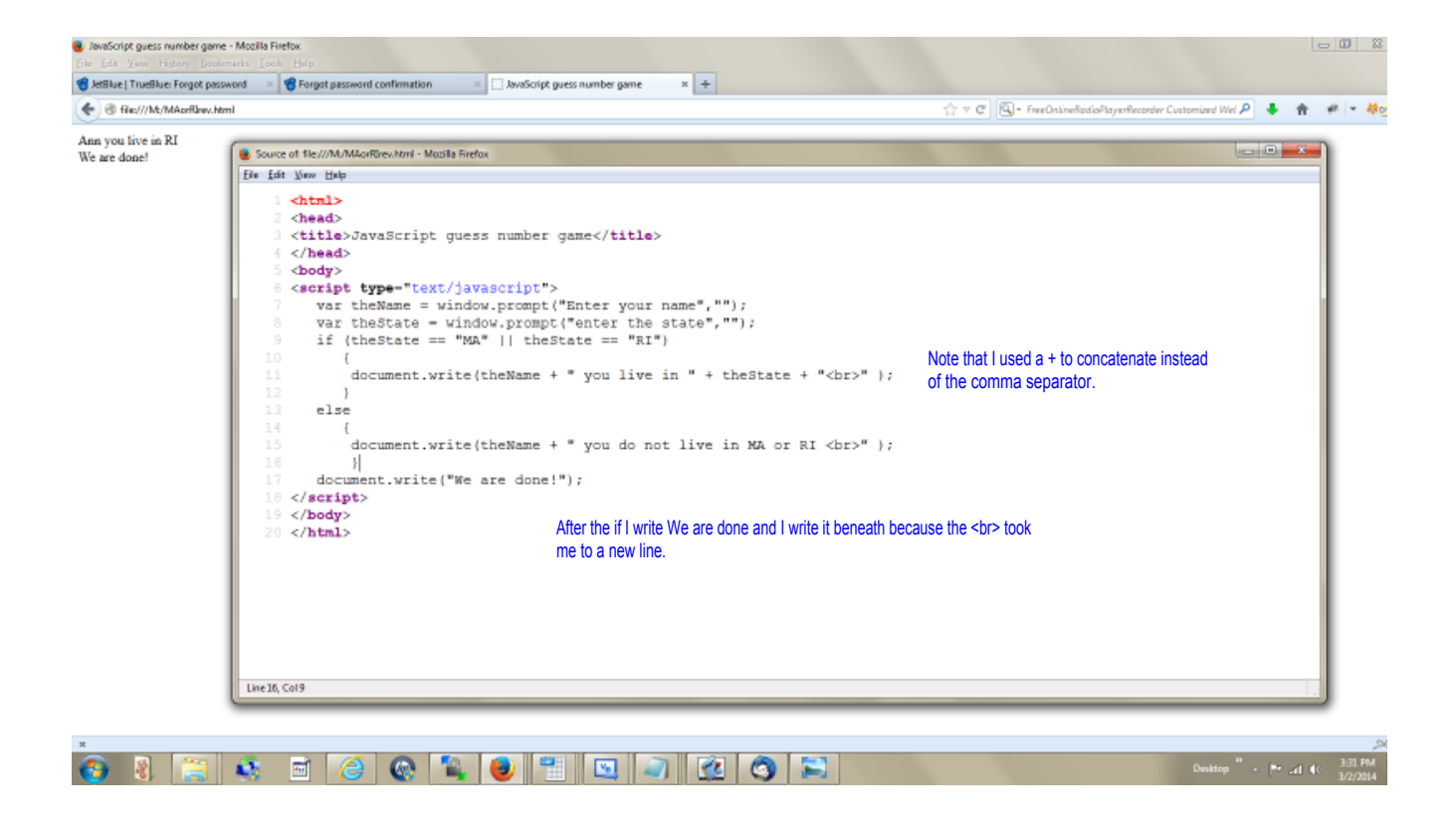

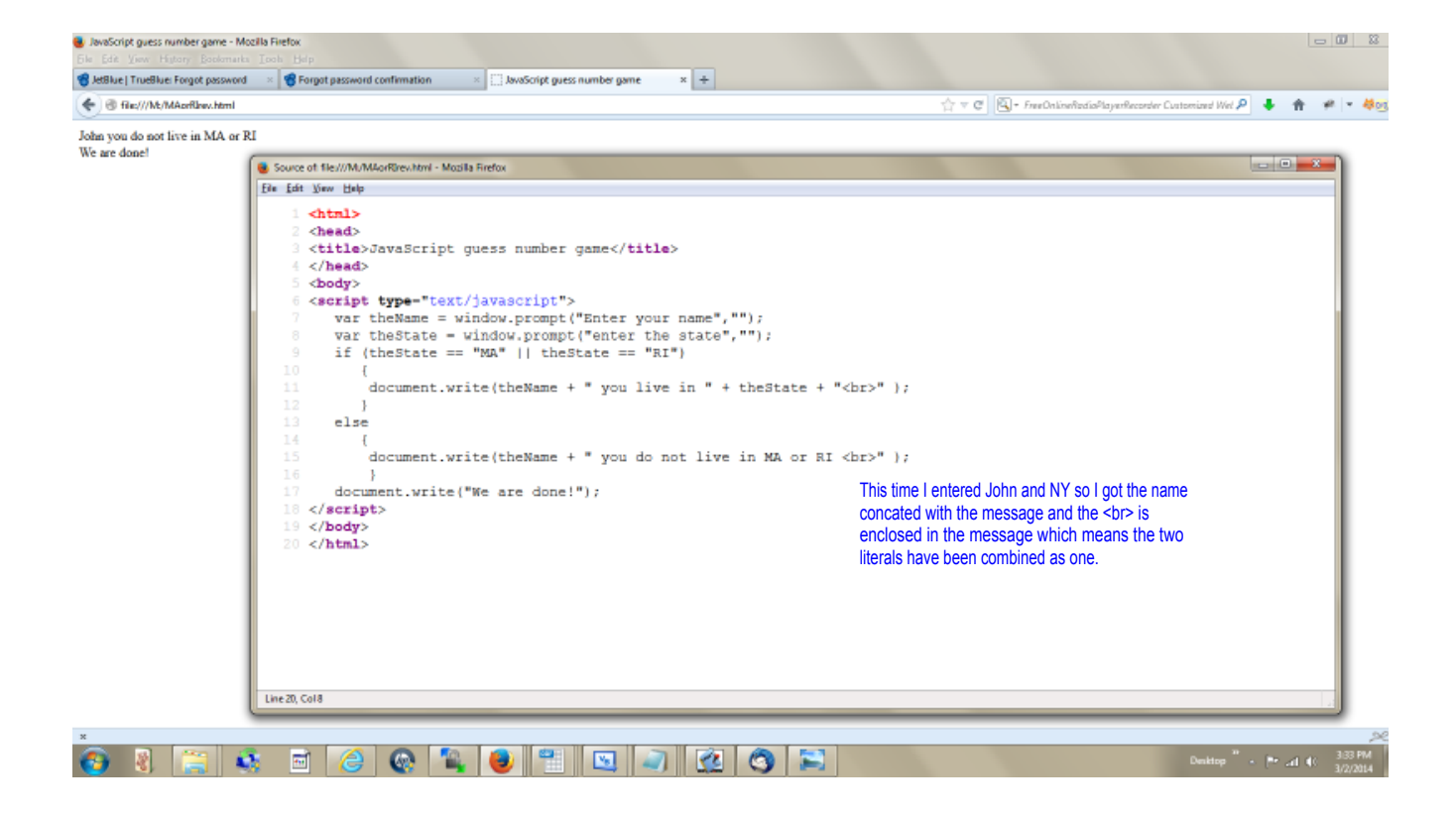

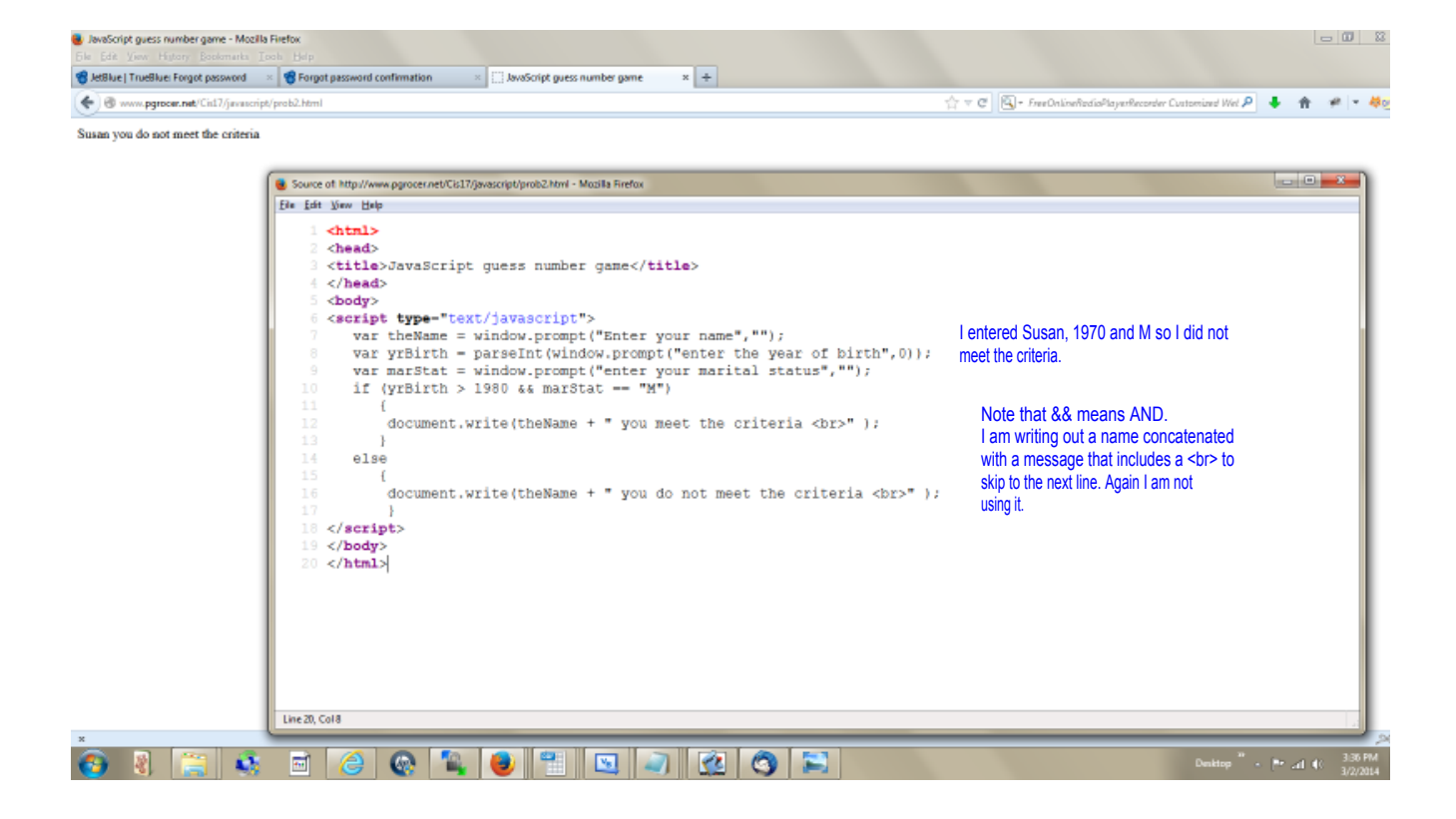

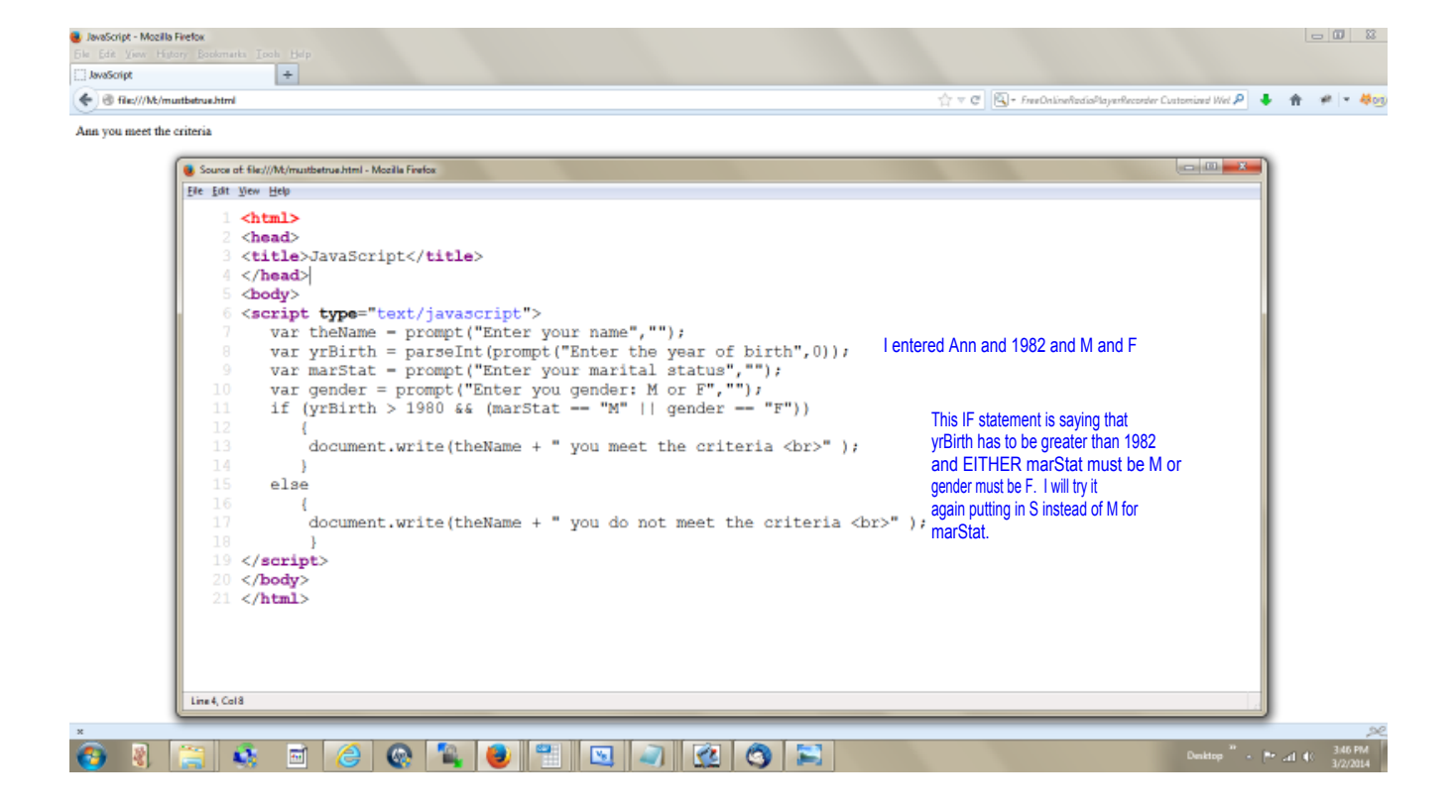

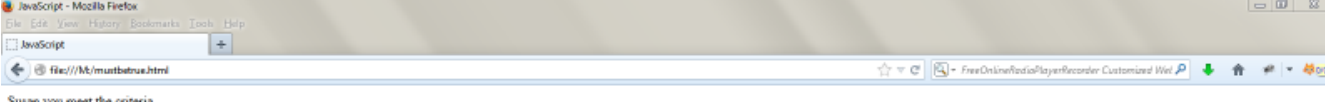

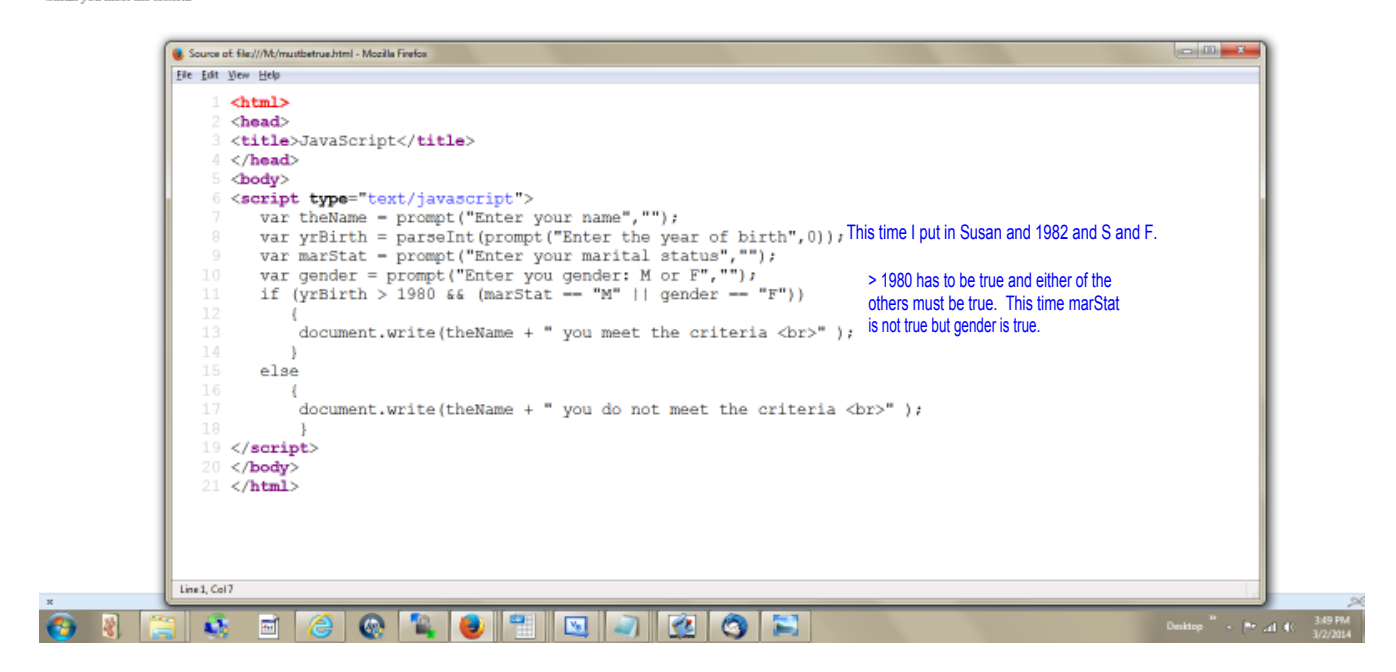

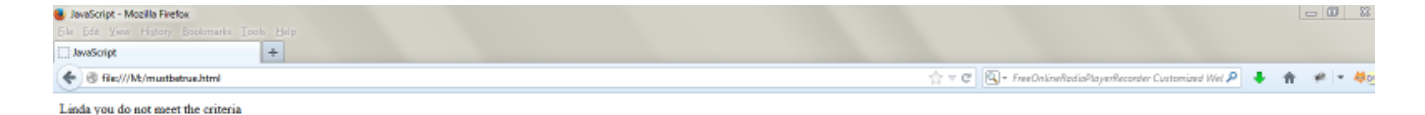

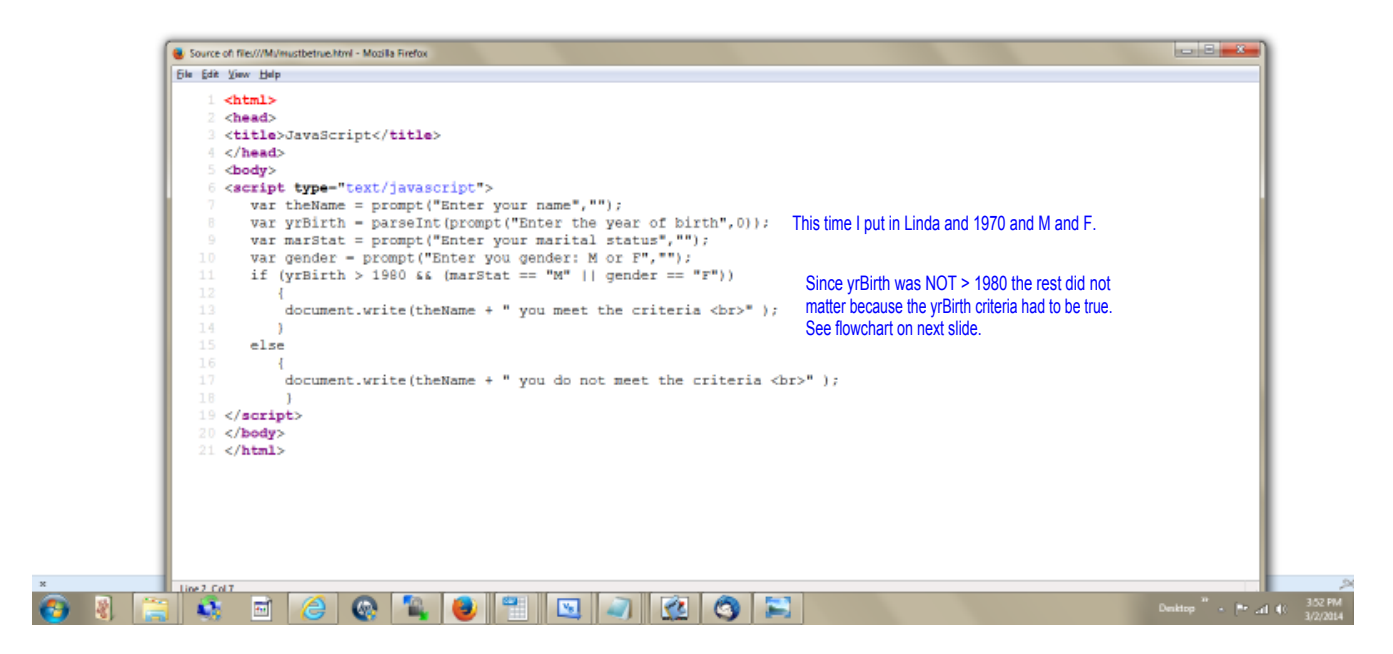

This shows the logic flowchart for the situation where yrBirth must be greater tha 1980 AND either of the other two criteria must be true. Meaning and either marStat = M OR gender = F.

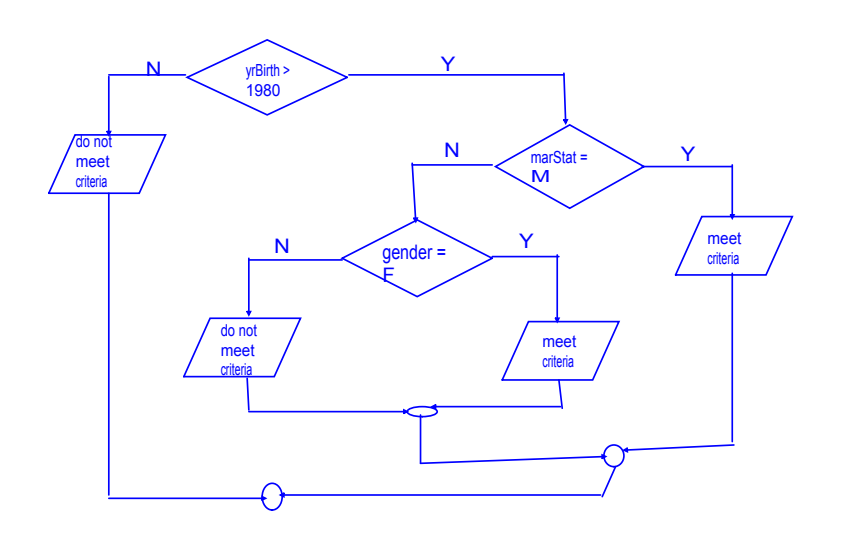